# Application "ปลูกกัญ"

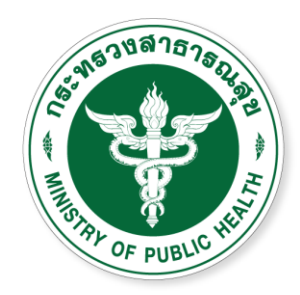

้สำนักงานคณะกรรมการอาหารและยา **Food and Drug Administration** 

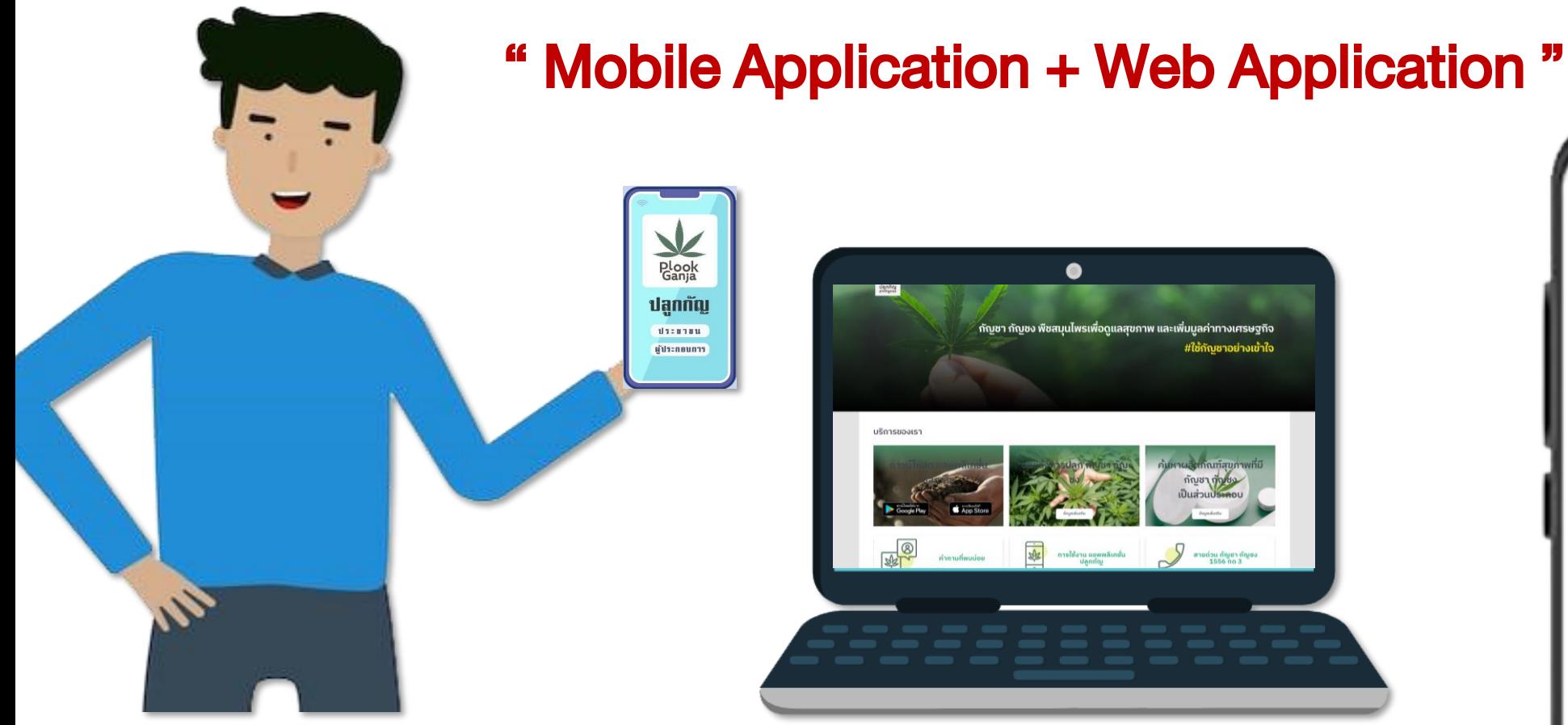

# $\bullet$

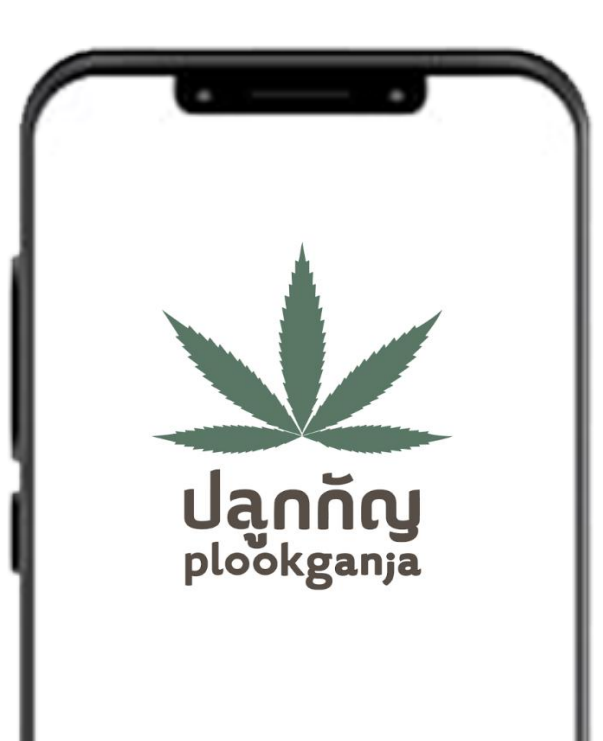

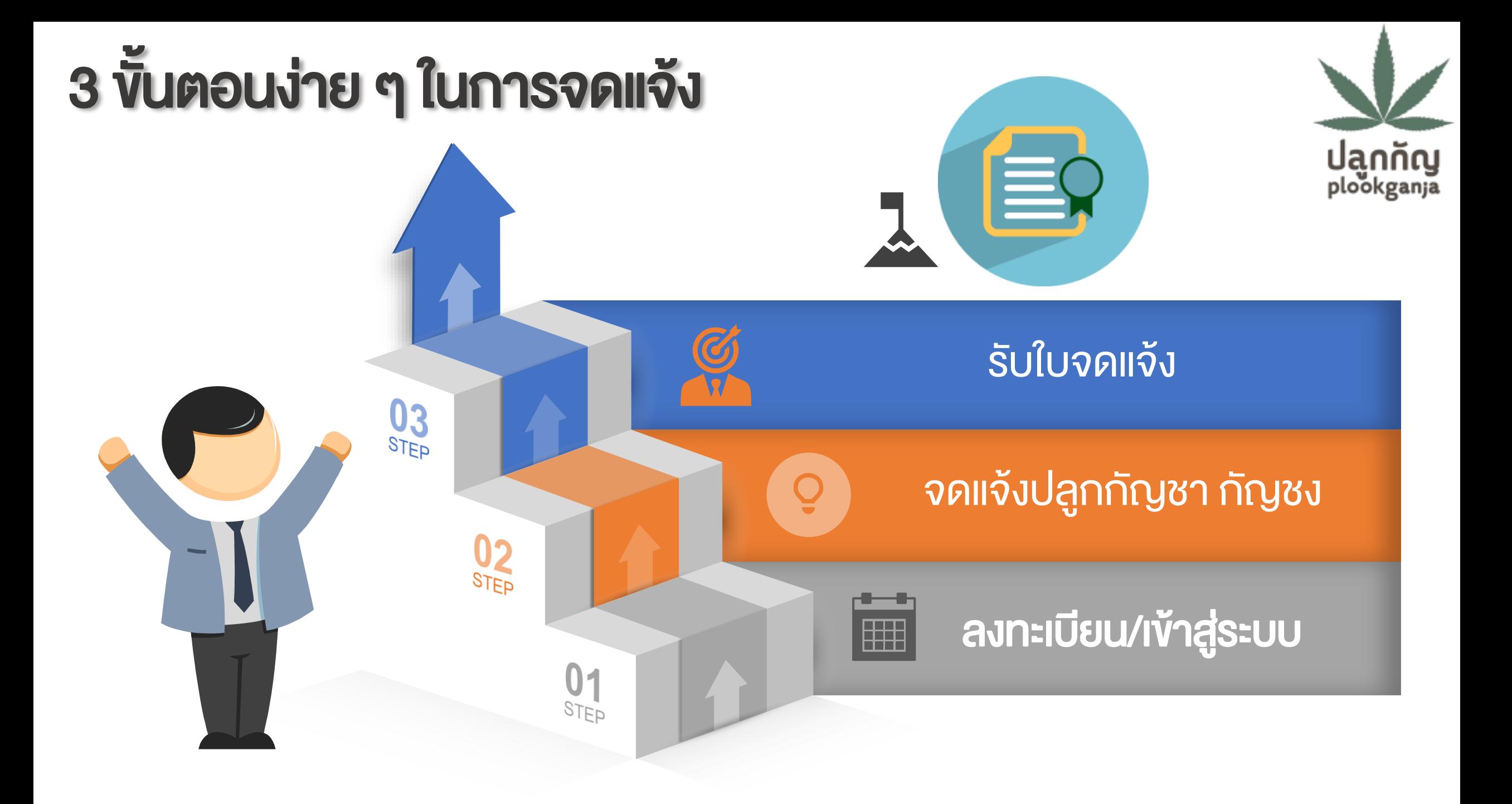

# วัตถุประสงค์ในการยื่นจดแจ้งปลูกกัญชา กัญชง**Uannay**<br>plookganja

**Uannay** 

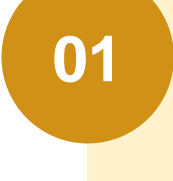

**02**

**03**

เพื่อใช้ดูแลสุขภาพ (ส่วนบุคคล/ใช้ในครัวเรือน)

เพื่อใช้ดูแลผู้ป่วยทางการแพทย์แผนไทย และการแพทย์พื้นบ้าน

เพื่อใช้ในเชิงพาณิชย์

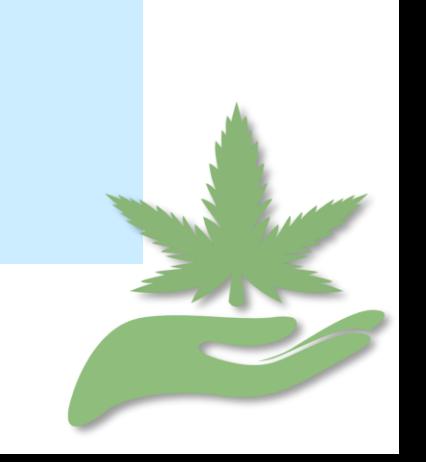

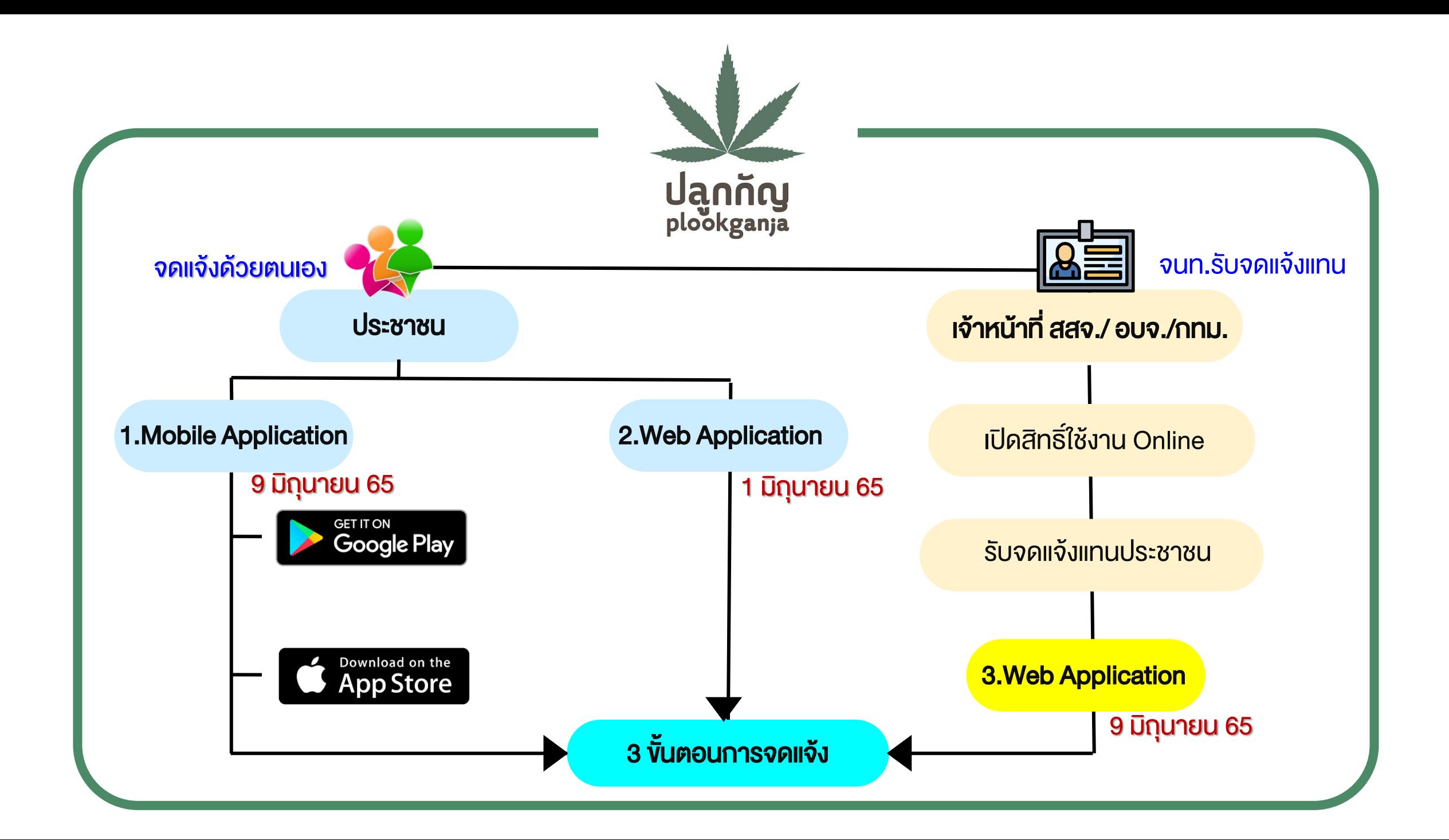

#### เข้าใช้งานผ่าน Web Application  $\overline{\phantom{a}}$ ได้ที่เว็บไซต์https://plookganja.fda.moph.go.th

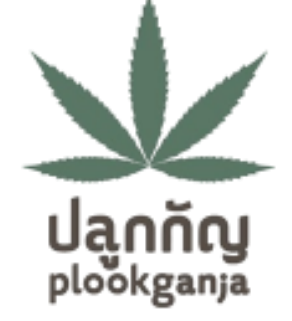

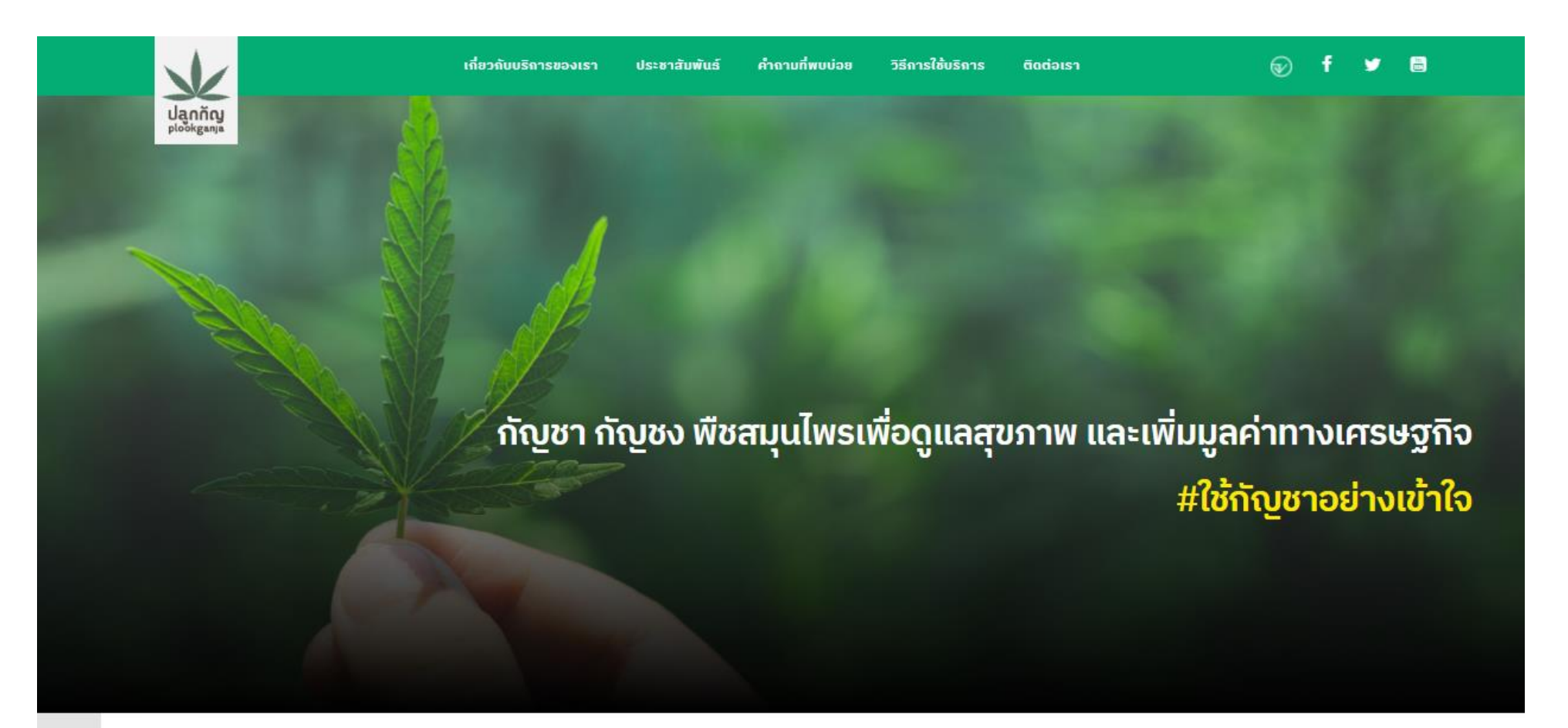

บริการของเรา

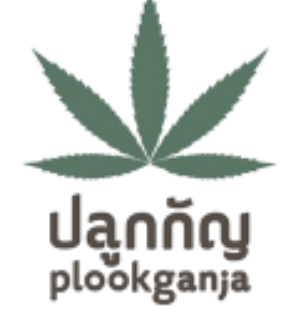

# คลิกที่หัวข้อ "จดแจ้งการปลูก กัญชา กัญชง

บริการของเรา

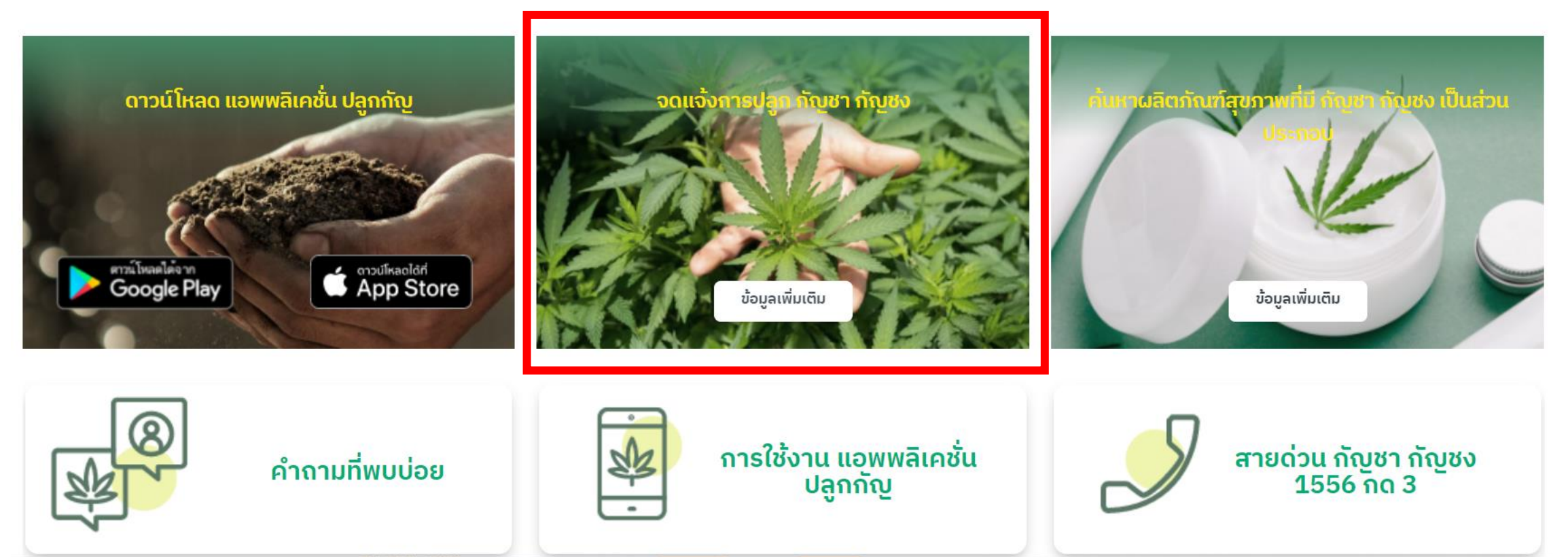

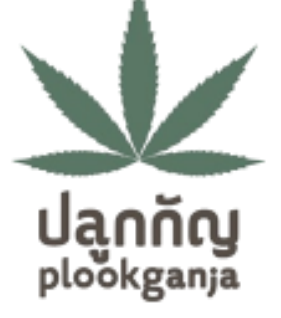

#### เข้าสู่ระบบ

## การเข้าใช้งานครั้งแรก ให้คลิกที่ "ยังไม่มีบัญชีผู้ใช้? ลงทะเบียน"

เลขบัตรประชาชน:

กรณากรอกเลขบัตรประชาชน 13 หลัก

#### รหัสผ่าน:

กรณากรอกรหัสผ่าน

เข้าสู่ระบบ

ลืมรหัสผ่าน

ยังไม่มีบัญชีผู้ใช้? ลงทะเบียน

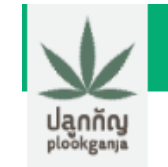

#### ้นโยบายการปกป้องข้อมูลส่วนบุคคล

้ เพื่อให้มั่นใจว่าท่านจะได้รับความปลอดภัยในการใช้บริการและป้องกันการทุจริตโดยการแอบอ้างเป็นตัวท่าน จึงมีความจำเป็นที่จะ ้ต้องยืนยันตัวตนของท่าน เราจึงเก็บรวบรวมใช้ และ/หรือเปิดเผยข้อมูลส่วนบุคคลเพื่อประโยชน์ในการยืนยันตัวตนของท่านซึ่ง ประกอบด้วย ข้อมูลส่วนบุคคลที่มีความละเอียดอ่อนที่ระบุบนเอกสารยืนยันตัวตนทางราชการและ/หรือภาพจำลองใบหน้าตามแต่วิธี การที่ท่านจะเลือกใช้ยืนยันตัวตนของท่าน เราคำนึงถึงความปลอดภัยของข้อมูลและความประสงค์ของท่านเป็นสำคัญและมีมาตรการ ้ป้องกันไม่ให้บุคคลอื่นใช้ข้อมูลของท่านโดยมิชอบรวมทั้งจะใช้ข้อมูลส่วนบุคคลของท่านเพื่อการพิสูจน์ตัวตนของท่านเท่านั้น ข้าพเจ้าได้ <u>ู้อ่านและรับทราบรายละเอียดการขอความยินยอมเพื่อการพิสูจน์ตัวตนข้างต้น</u>

 $\sqrt{ }$ ยินยอมข้อมล

ิตกลง

ยกเลิก

อ่านทำความเข้าใจ นโยบายการปกป้องข้อมูลส่วนบุคคล จากนั้นกด "<mark>ยินยอมข้อมูล</mark>" และคลิก "ตกลง"

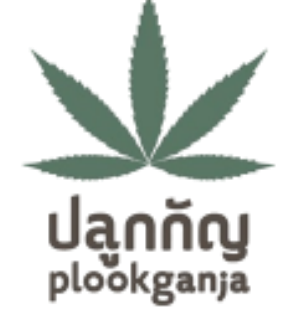

จากนั้นให้กรอกข้อมูลของท่าน 1. เลขบัตรประชาชน 2. เบอร์โทรศัพท์มือถือ ้จากนั้นคลิก "<mark>ตกลง</mark>"

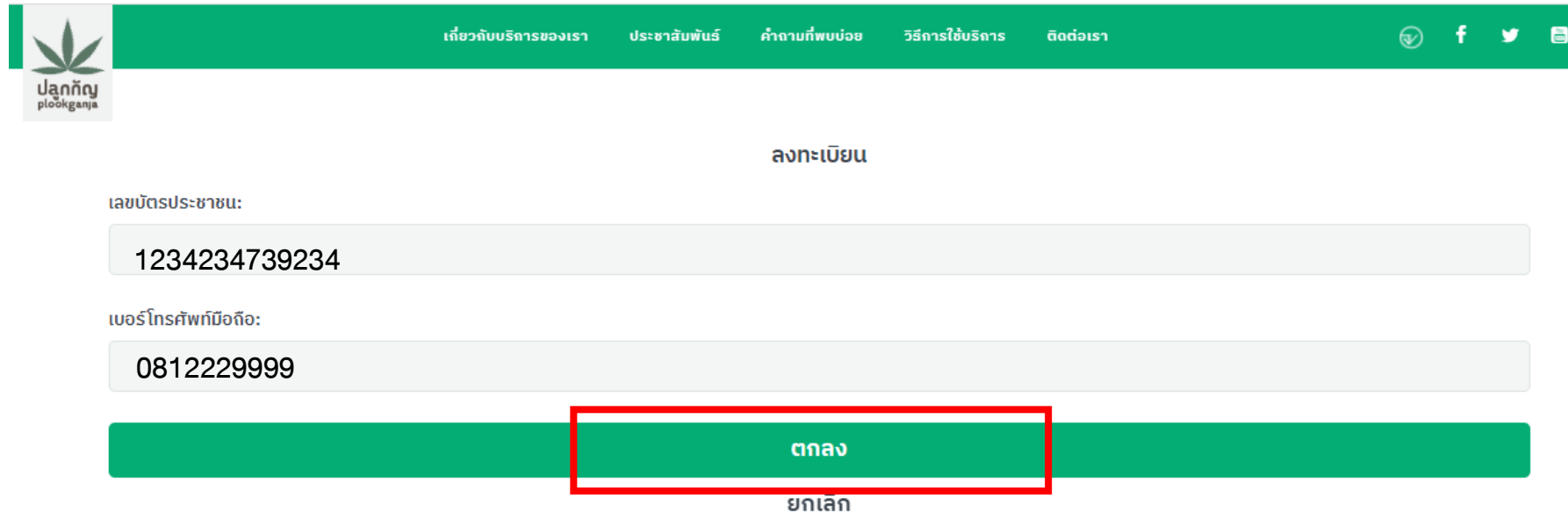

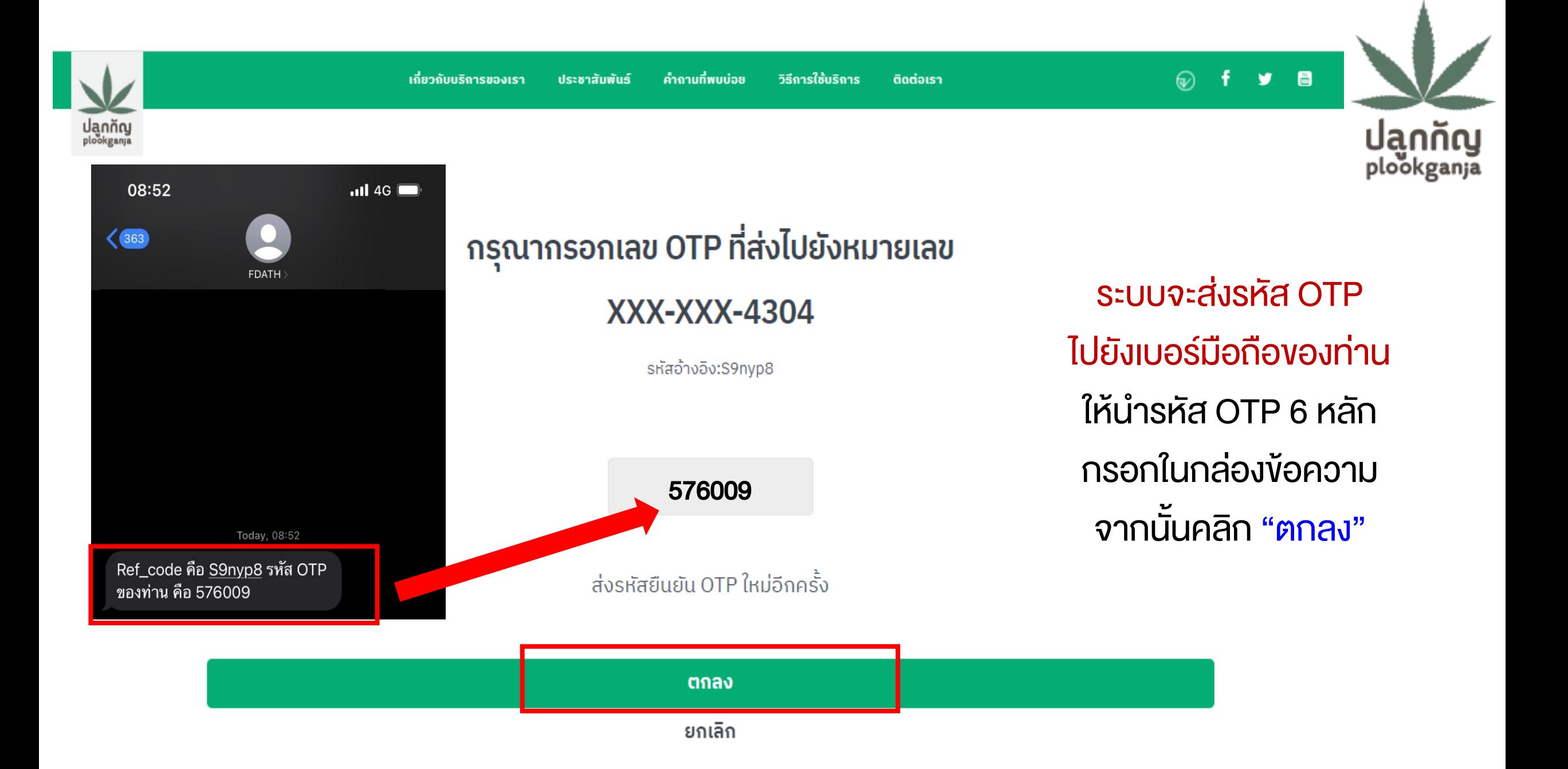

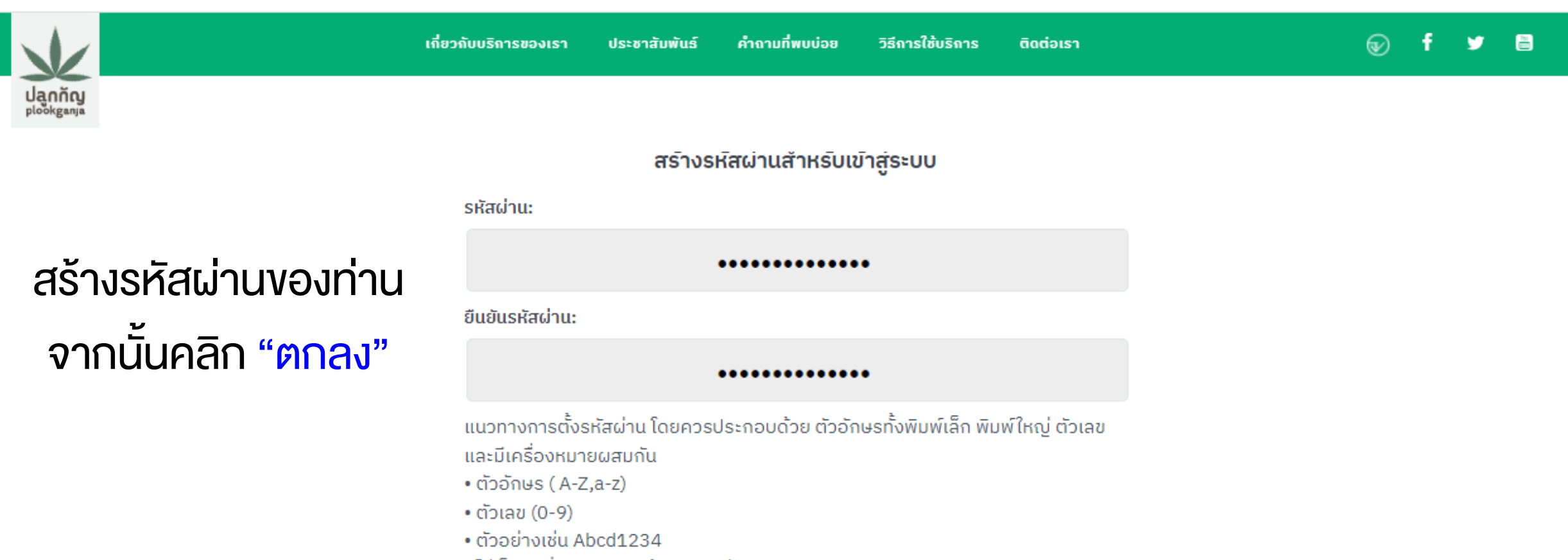

- ไม่เป็นคำที่เรียงกันบนแป้นพิมพ์ เช่น 123456, qwerty
- ไม่เป็นเลขประจำตัวประชาชน เบอร์โทร หรือวันเกิด

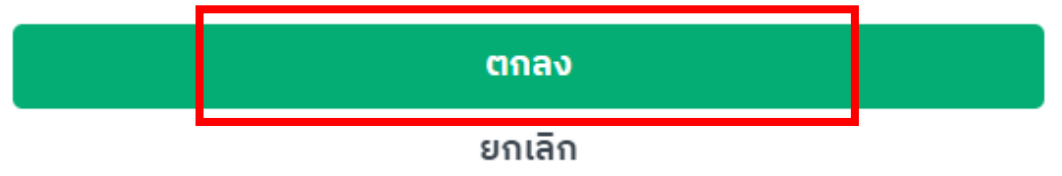

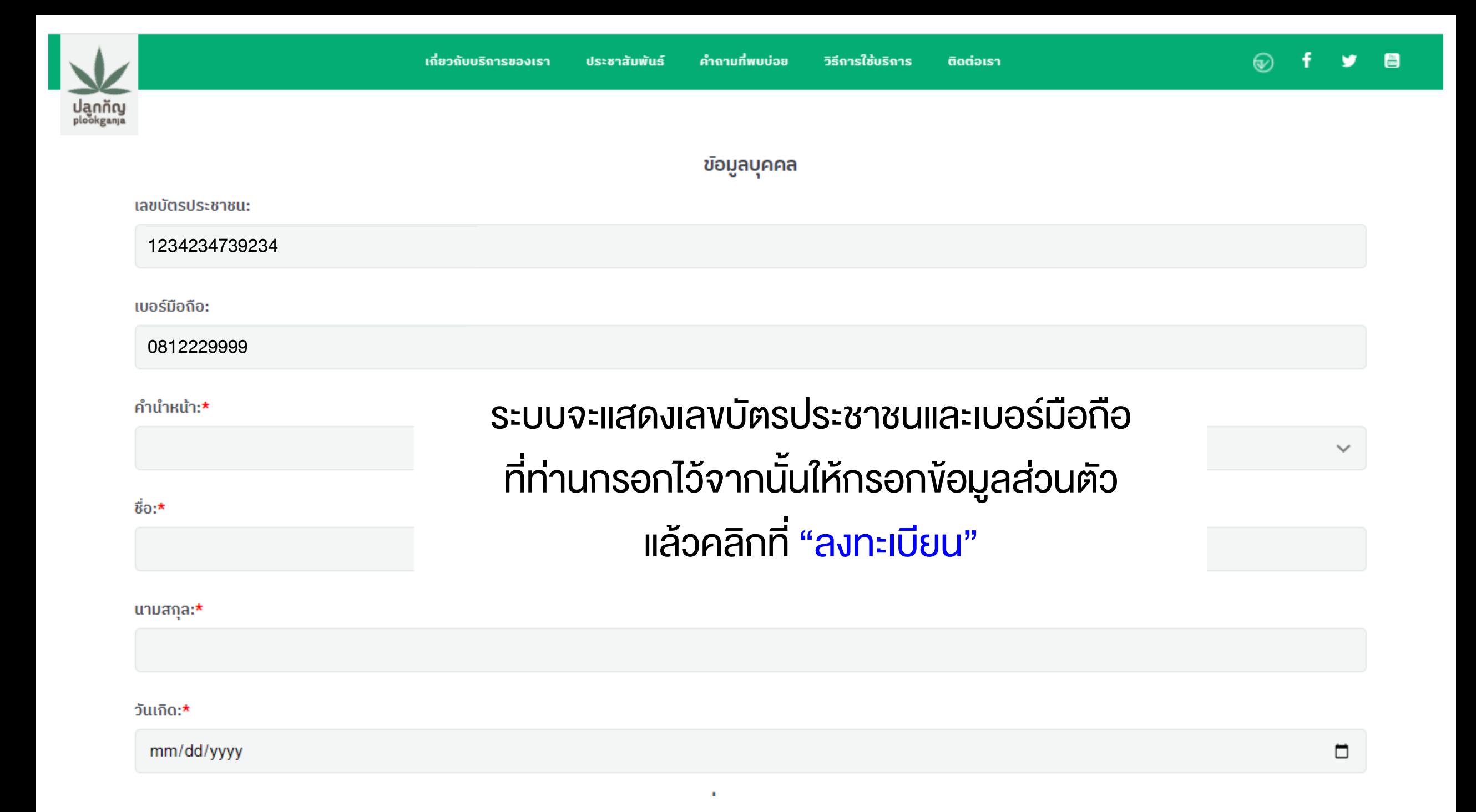

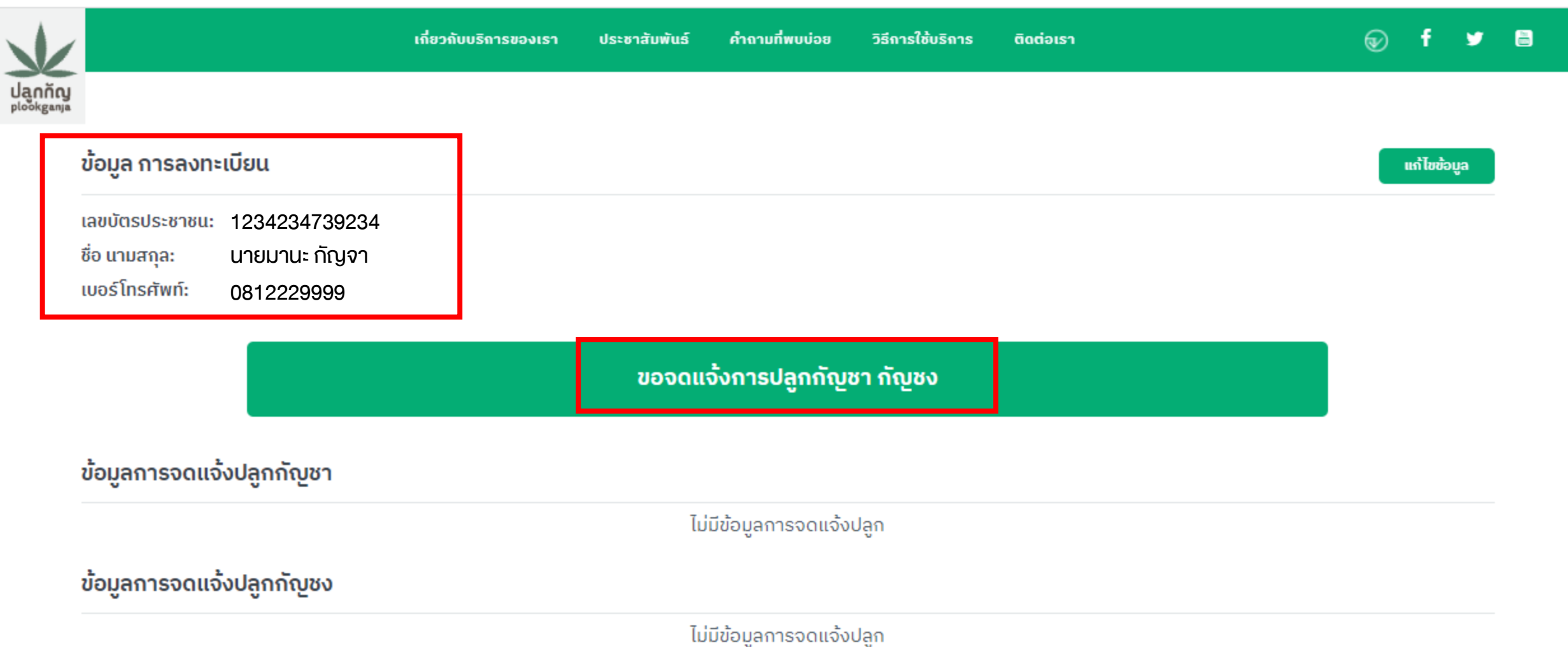

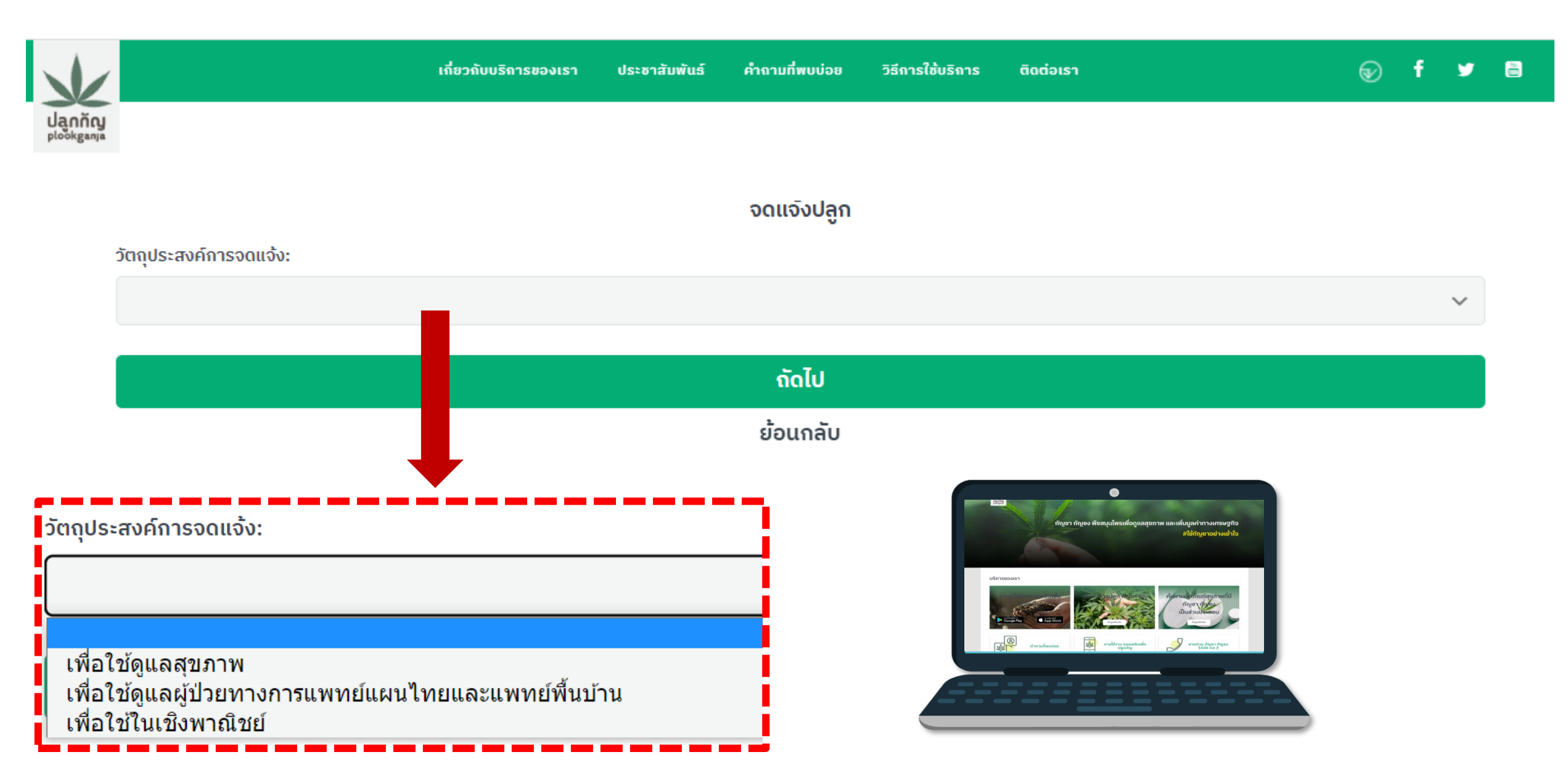

หมายเหตุ : กรณีใช้ในเชิงพาณิชย์ แนะนำให้เข้าใช้งานผ่านเว็บไซต์

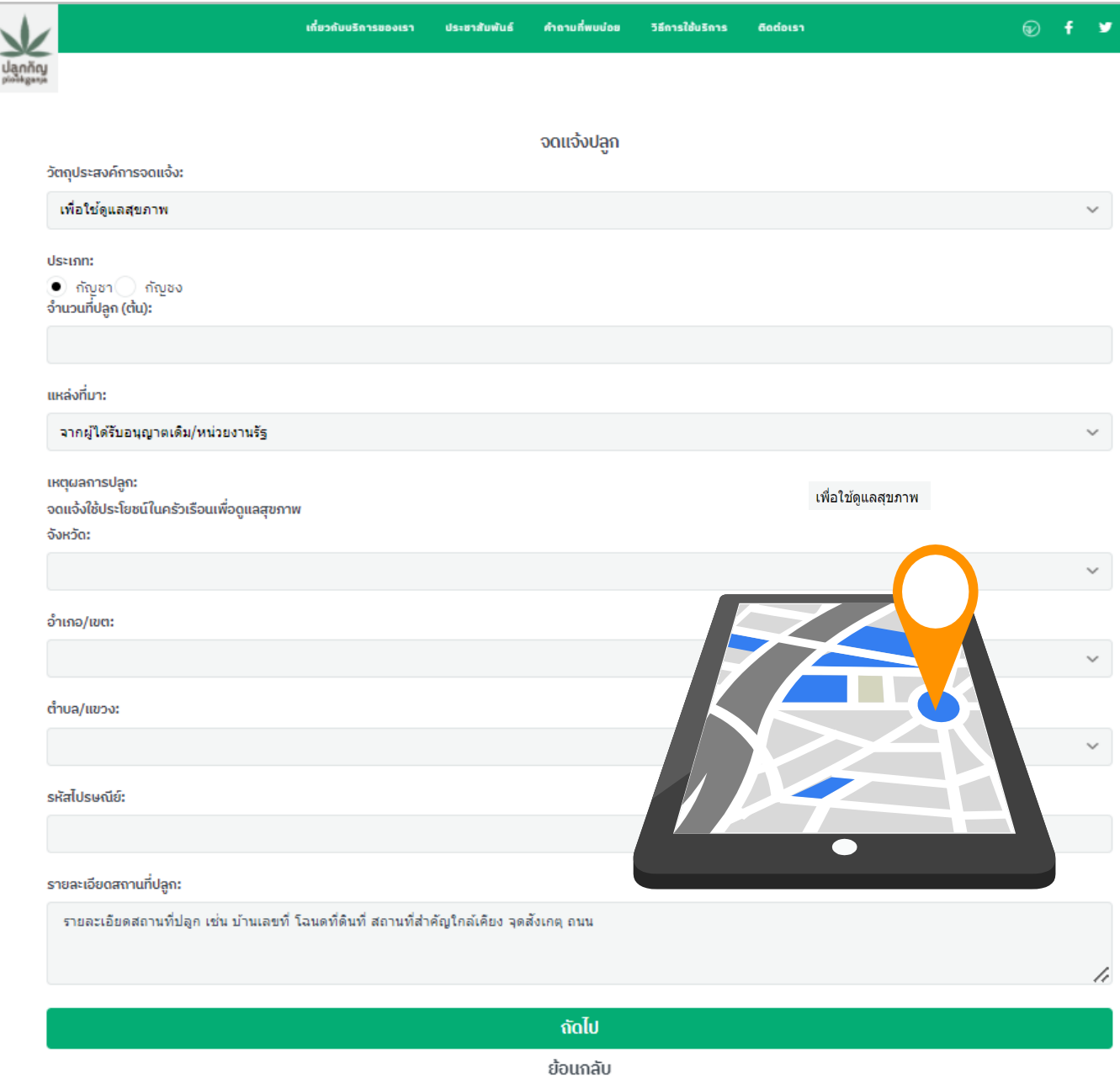

#### เลขบัตรประชาชน: 1234234739234 ชื่อ-นามสกุล: นายมานะ กัญจาเบอร์โทรศัพท์: 0812229999 ประเภทการจดแจ้ง: เพื่อใช้ดูแลสุขภาพ สิ่งที่ปลูก: กัญชา จำนวนต้น: 9 ตัน วันที่บันทึก: 26/5/2565 สถานที่ปลูก: สวนหน้าบ้าน แขวง/ตำบล จอมทอง เขต/อำเภอ จอมทอง จังหวัด กรุงเทพมหานคร รหัสไปรษณีย์ 11000 เหตุผลการปลูก: จดแจ้งใช้ประโยชน์ในครัวเรือนเพื่อดูแลสุขภาพ แหล่งที่มา: จากผู้ได้รับอนุญาตเดิม/หน่วยงานรัฐ  $\overline{\checkmark}$  ข้าพเจ้าขอรับรองว่าข้อมูลที่แจ้งไว้ผ่านแอฟพลิเคชั่นปลูกกัญ ถูกต้องและเป็นจริง ทุกประการ ้<br>หากตรวจสอบภายหลังพบว่าข้อมูลดังกล่าวเป็นเท็จหรือไม่ถูกต้องจะถือว่าการแจ้งข้อมูล

รายละเอียดจดแจ้งปลูก

้เป็นโมฆะ และยินยอมให้สำนักงานคณะกรรมการอาหารและยา ดำเนินการระงับหรือ ยกเลิกข้อมูลการจดแจ้งดังกล่าว

ยื่นจดแจ้ง

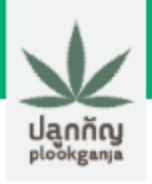

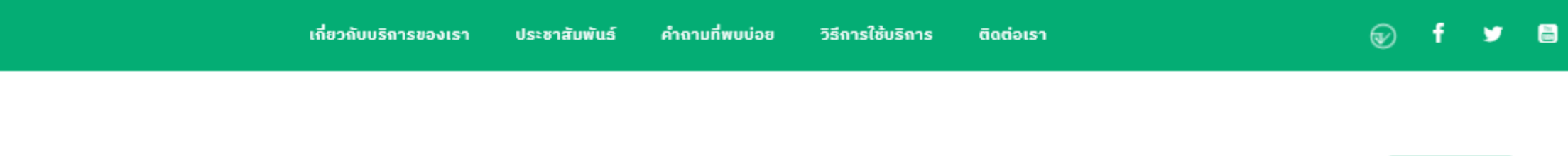

#### ข้อมูล การลงทะเบียน

แก้ไขข้อมูล

#### เลขบัตรประชาชน: 1234234739234 ชื่อ นามสกุล: นายมานะ กัญจาเบอร์โทรศัพท์: 0812229999

#### ขอจดแจ้งการปลูกกัญชา กัญชง

#### ข้อมูลการจดแจ้งปลูกกัญชา เลขจดแจ้งปลูก: จำนวนต้น: 9 ต้น 65-1-1-0000003 วันที่รับจดแจ้ง: วันที่บันทึก: 09/06/2565 25/5/2565 เพื่อใช้ส่วนตัว วัตถุประสงค์ในการจดแจ้ง: ดูรายละเอียด แก้ไขข้อมูล ข้อมูลการจดแจ้งปลูกกัญชง ไม่มีข้อมูลการจดแจ้งปลูก

#### ตัวอย่างเอกสารการจดแจ้ง

การจดแจ้งการปลูกกัญชา กัญชง ผ่านแอพพลิเคชั่นปลูกกัญ สำนักงานคณะกรรมการอาหารและยา

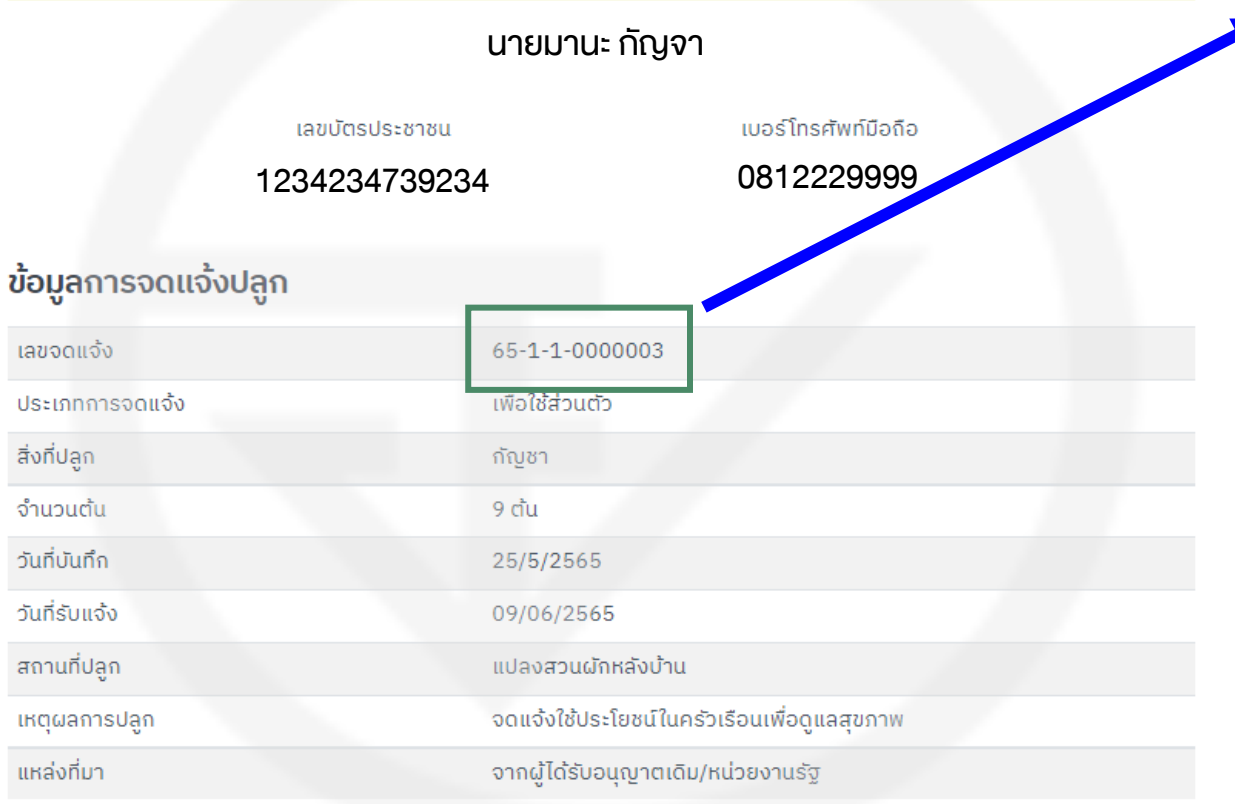

#### ระบบออกเลขจดแจ้งให้อัตโนมัติ

# $65 - 1 - 1 - 0000003$

❖ ประเภท (กัญชา/กัญชง)

❖ วัตถุประสงค์การปลูก

❖ ล าดับเลขที่ใบจดแจ้ง

 $\mathbf{\hat{v}}$  ปีที่จด

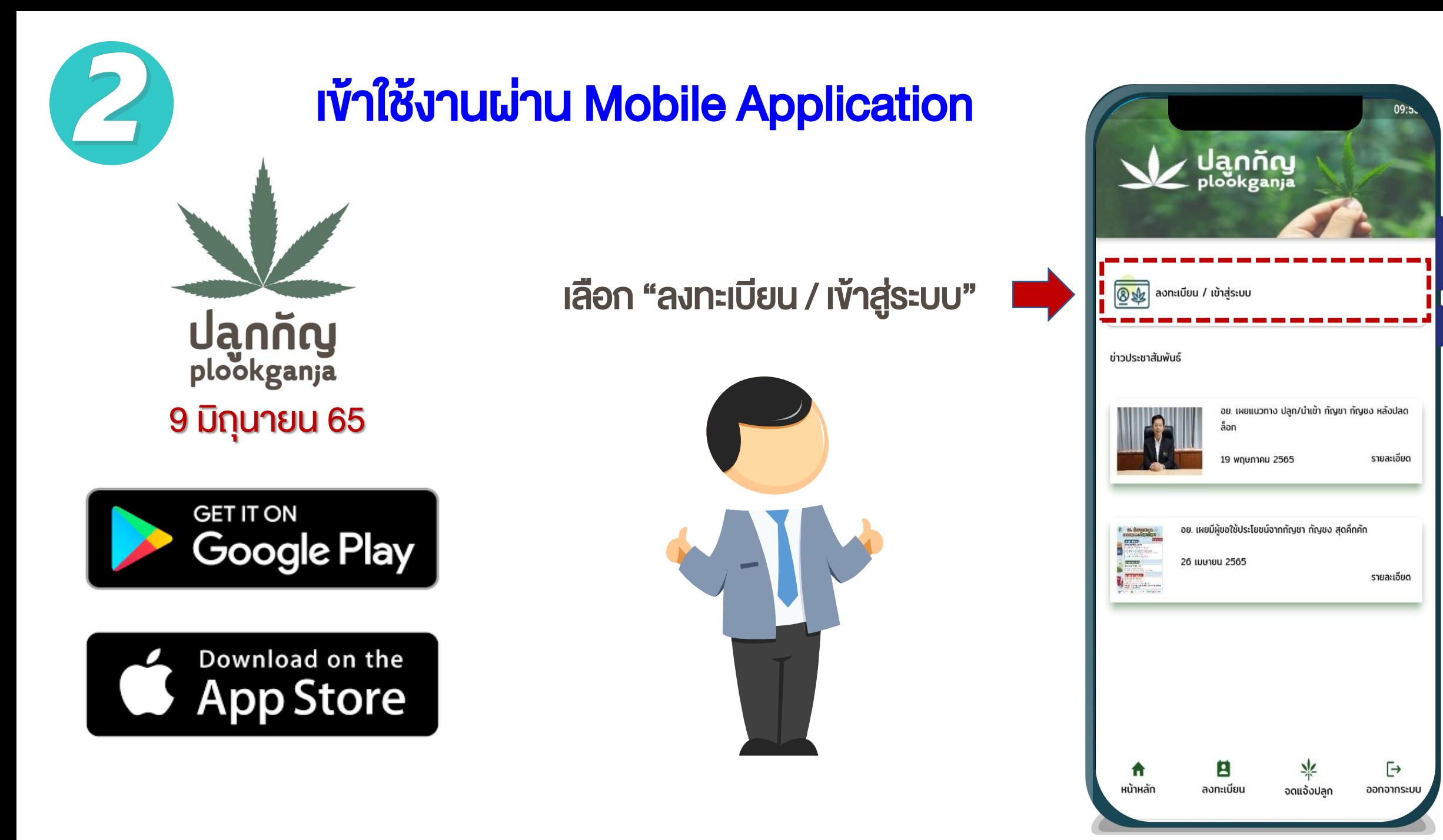

# อ่านทำความเข้าใจ นโยบายการปกป้องข้อมูลส่วนบุคคล จากนั้น

#### กด "ยินยอม" และกด "ยืนยัน"

#### การขอความยินยอมเพื่อทำการพิสูจน์ตัวตน

เพื่อให้มั่นใจว่าท่านจะได้รับความปลอดภัยในการใช้บริการและป้องกันการทุจริต โดยการแอบอ้างเป็นตัวท่าน จึงมีความจำเป็นที่จะต้องยืนยันตัวตนของท่าน เรา จึงเก็บรวบรวมใช้ และ/หรือเปิดเผยข้อมูลส่วนบุคคลเพื่อประโยชน์ในการยืนยัน ตัวตนของท่านซึ่งประกอบด้วย ข้อมูลส่วนบุคคลที่มีความละเอียดอ่อนที่ระบุบน เอกสารยืนยันตัวตนทางราชการและ/หรือภาพจำลองใบหน้าตามแต่วิธีการที่ท่าน จะเลือดใช้ยืนยันตัวตนของท่าน

**Uannay**<br>plookganja

เราคำนึงถึงความปลอดภัยของข้อมูลและความประสงค์ของท่านเป็นสำคัญและมี มาตรการป้องกันไม่ให้บุคคลอื่นใช้ข้อมูลของท่านโดยมิซอบรวมทั้งจะใช้ข้อมูล ส่วนบุคคลของท่านเพื่อการพิสูจน์ตัวตนของท่านเท่านั้น

ข้าพเจ้าได้อ่านและรับทราบรายละเอียดกทารขอความยืนยอมเพื่อการพิสูจน์ตัว ตนข้างต้น

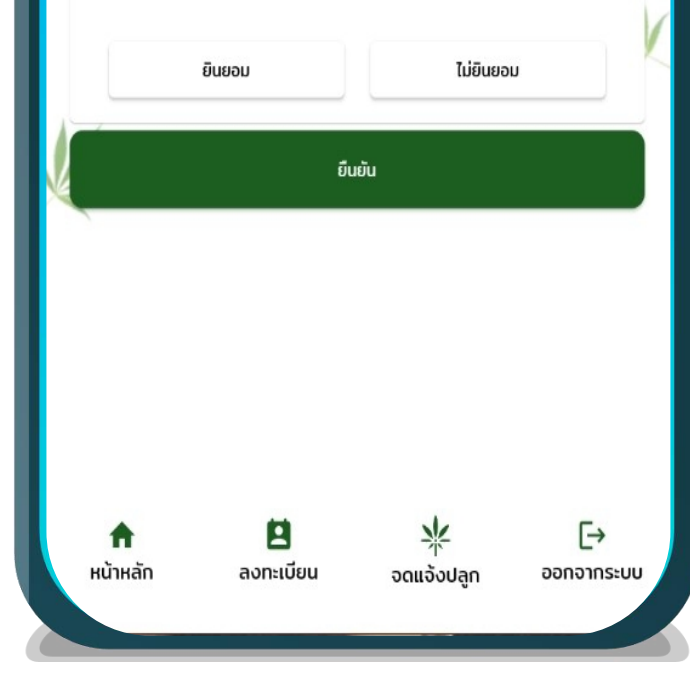

 $\bigcirc$ 

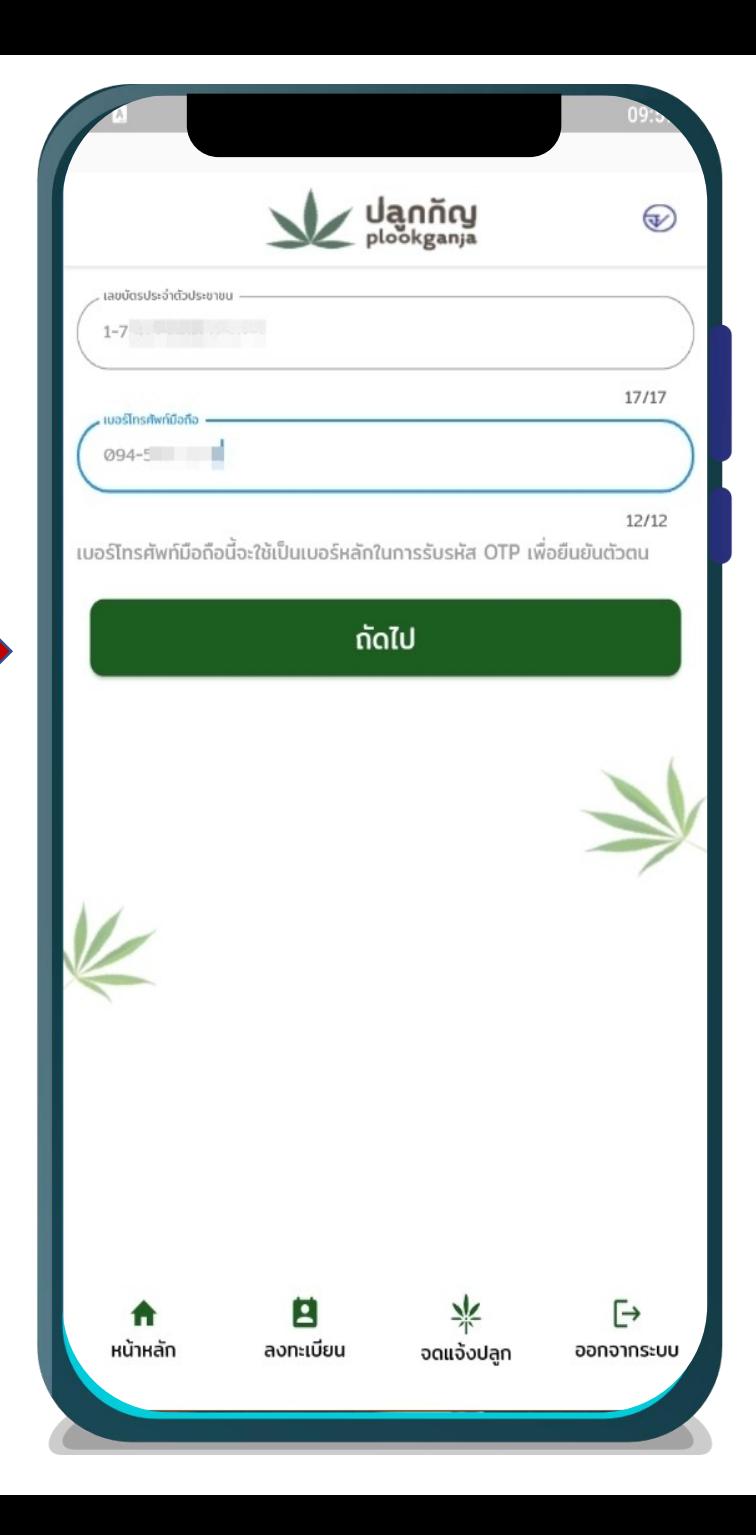

# กรอกข้อมูลของท่าน 1. เลขบัตรประชาชน 2. เบอร์โทรศัพท์มือถือ

### จากนั้นกด "ถัดไป"

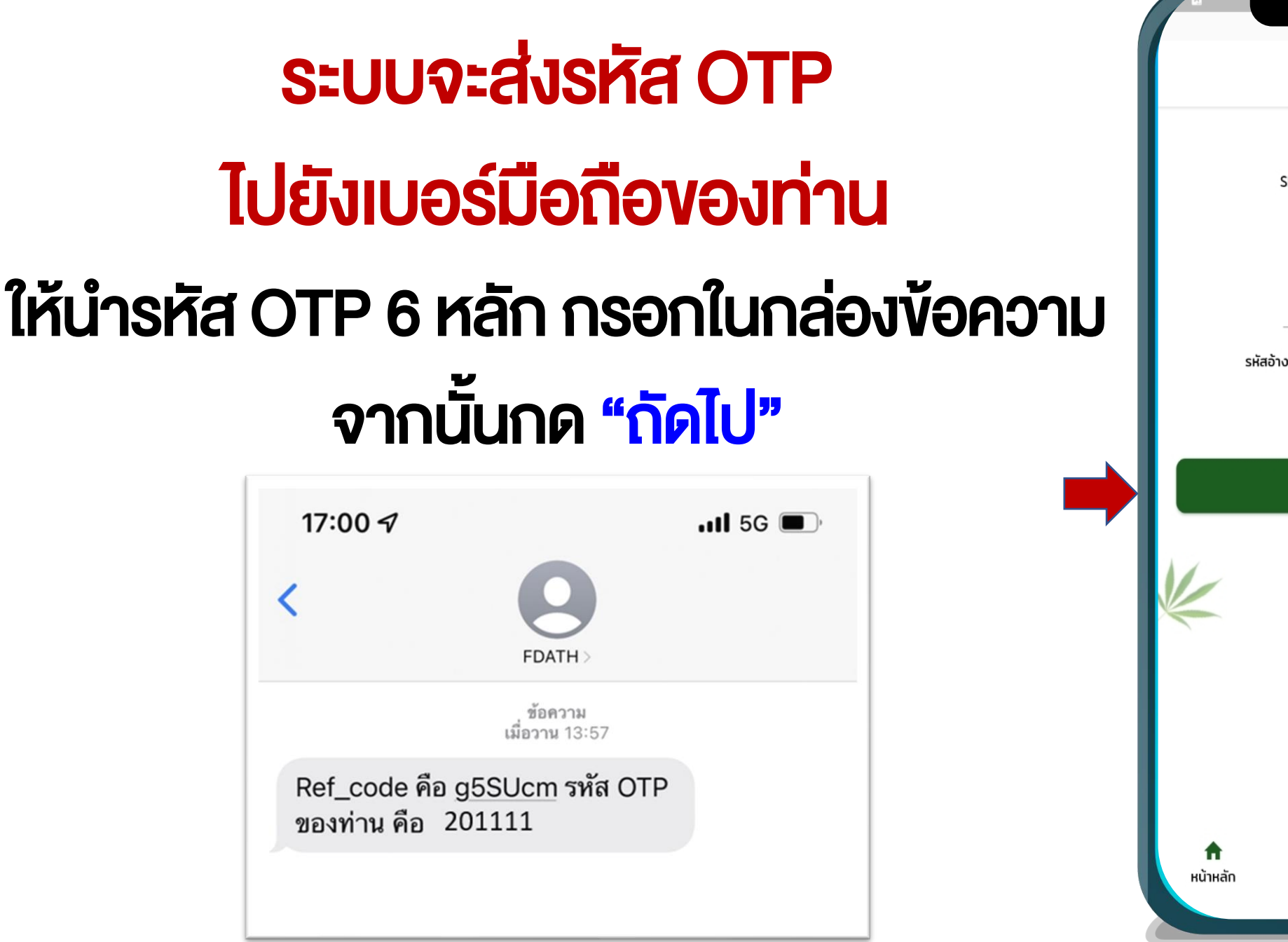

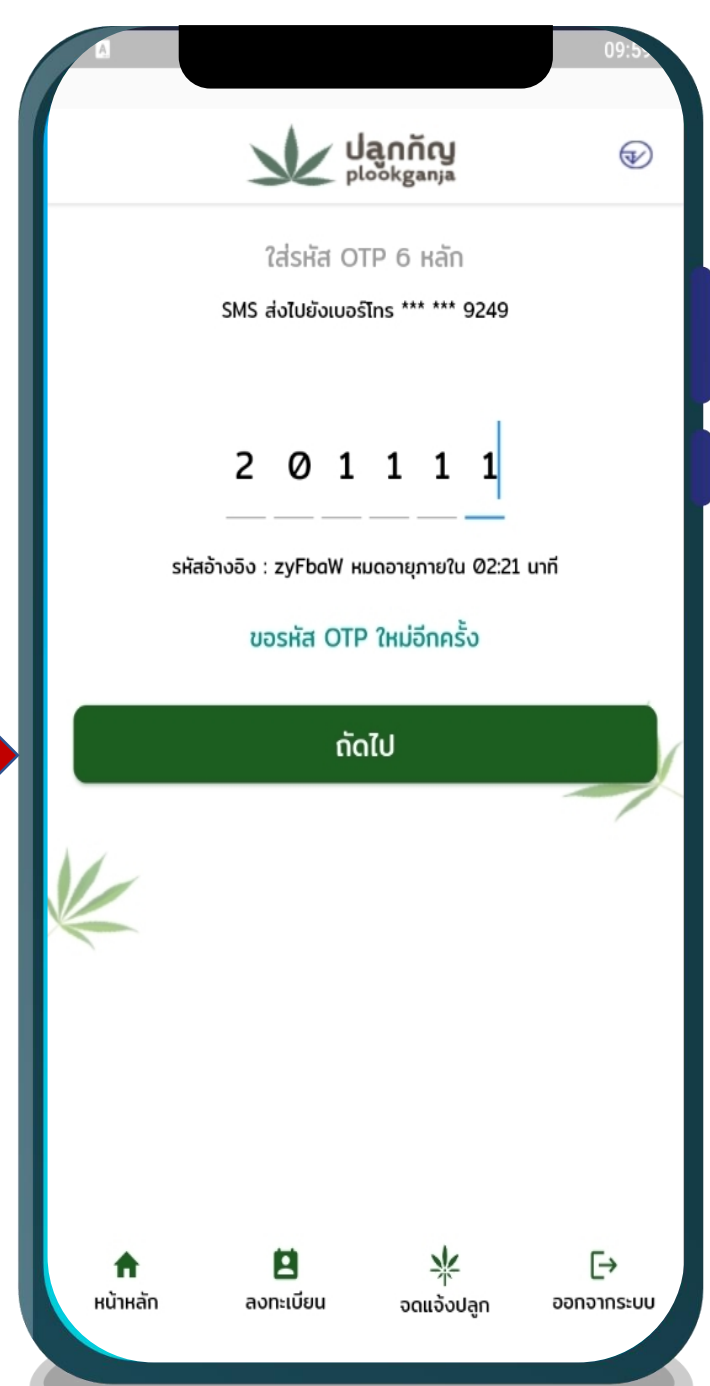

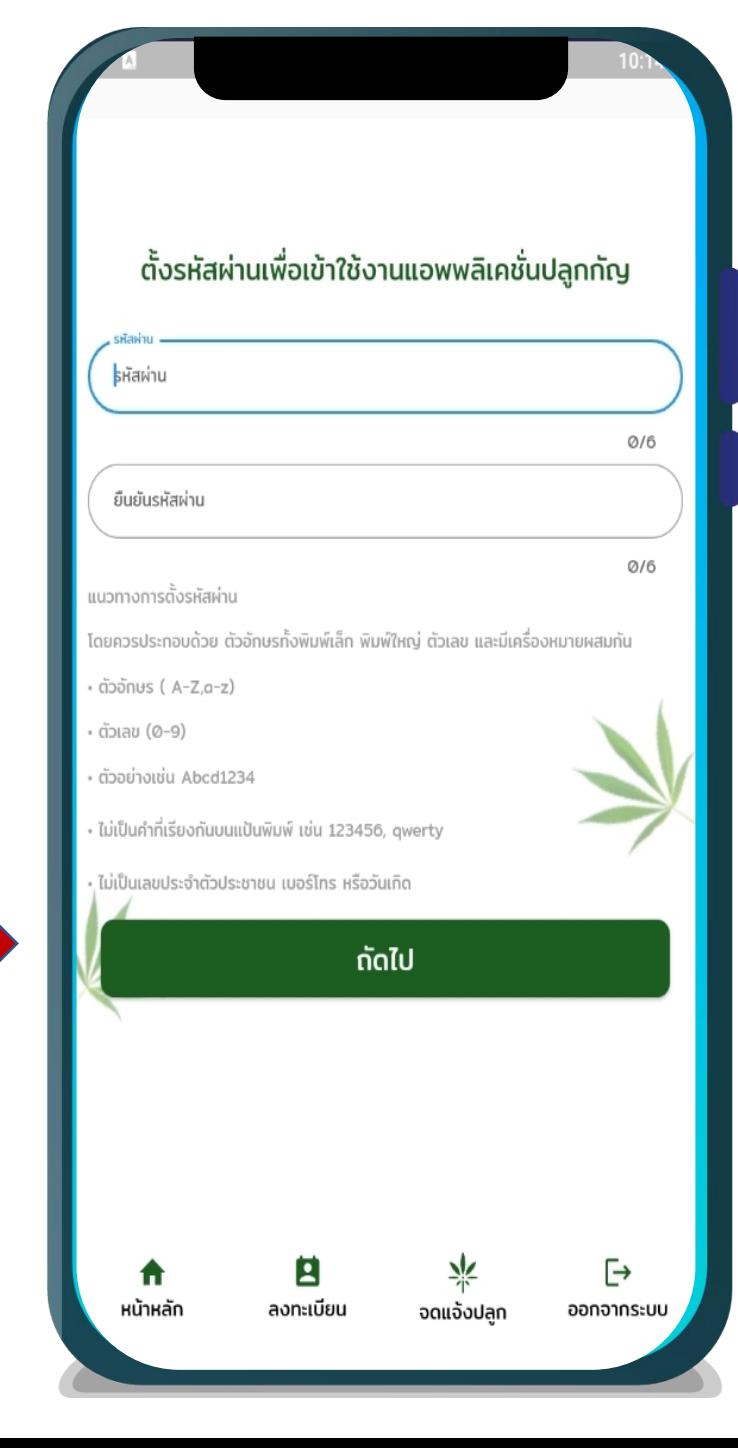

# สร้างรหัสผ่านของท่าน เพื่อเข้าใช้งาน จากนั้นกด "ถัดไป"

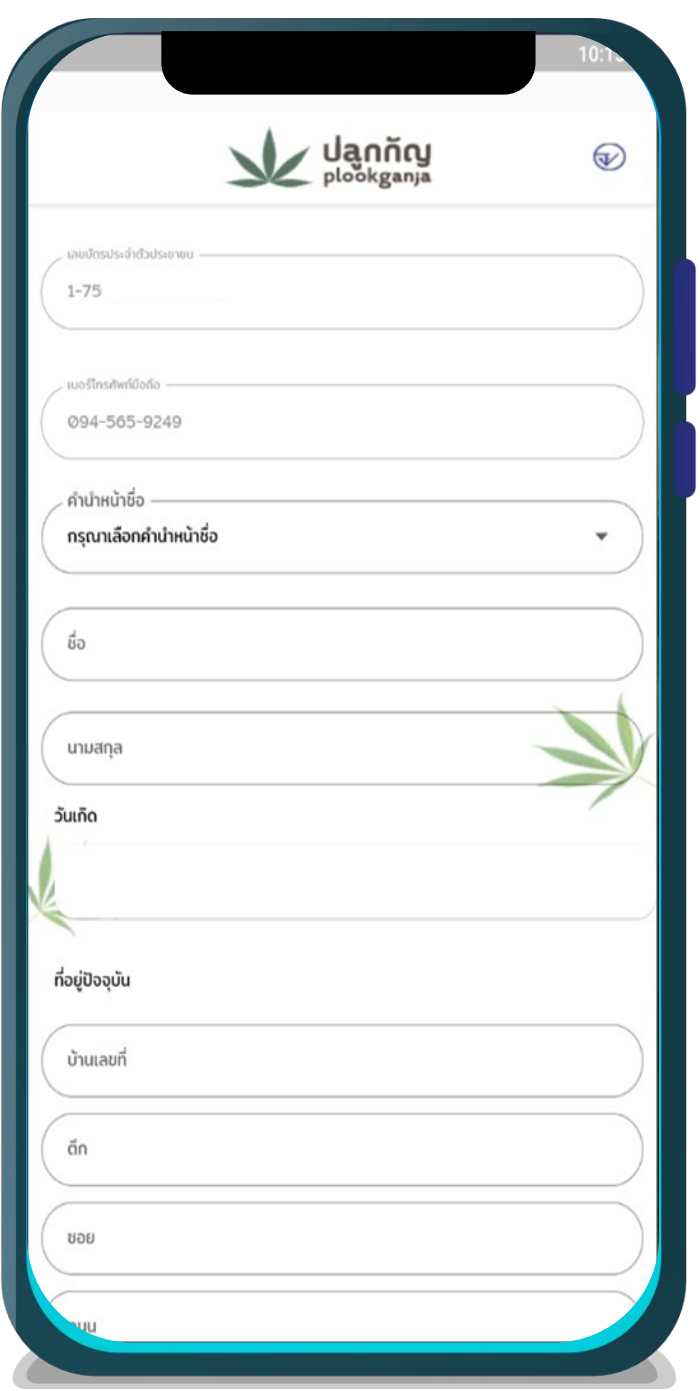

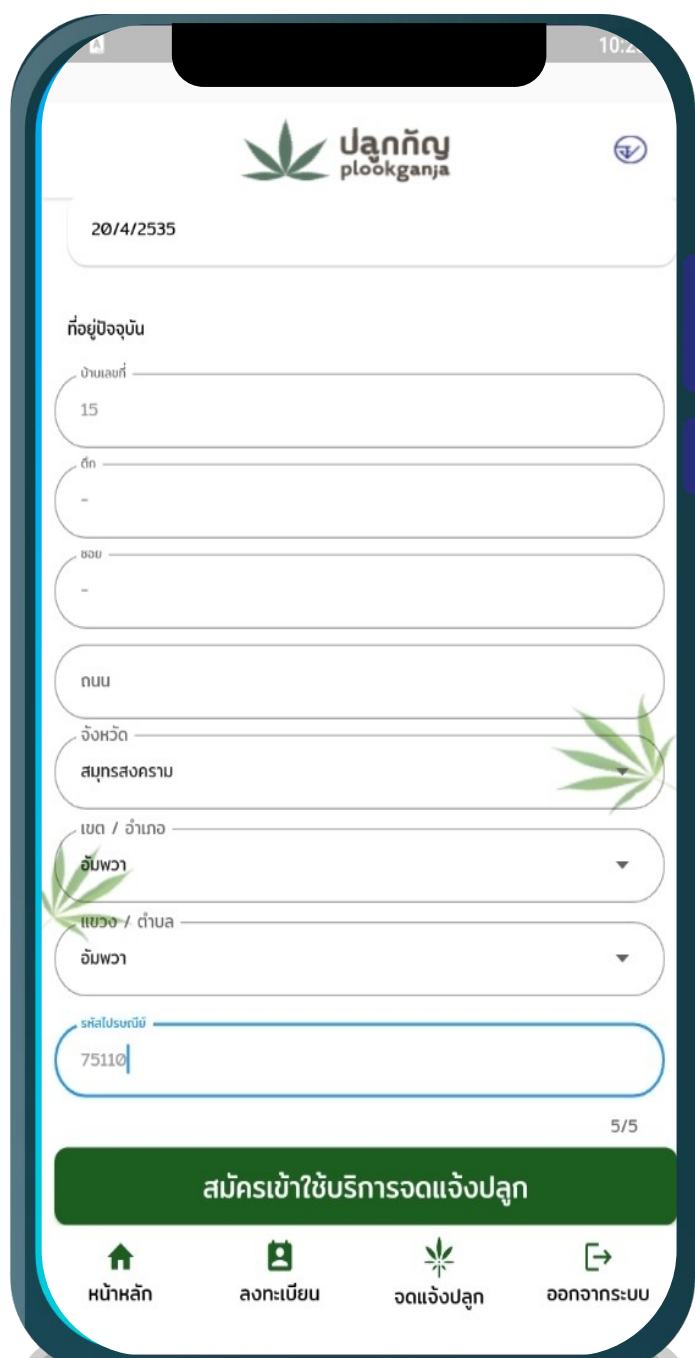

ระบบจะแสดงเลขบัตร ประชาชนและเบอร์มือ ถือที่ท่านกรอกไว้

จากนั้นให้กรอก ข้อมูลส่วนตัว แล้วกดที่ "สมัครเข้าใช้บริการ จดแจ้งปลูก"

# เลือกวัตถุประสงค์ในการยื่นจดแจ้ง

- 1. เพื่อใช้ดูแลสุขภาพ (ส่วนบุคคล / ใช้ในครัวเรือน)
- 2. เพื่อใช้ดูแลผู้ป่วยทางการแพทย์แผนไทยและการแพทย์พื้นบ้าน
- 3. เพื่อใช้ในเชิงพาณิชย์

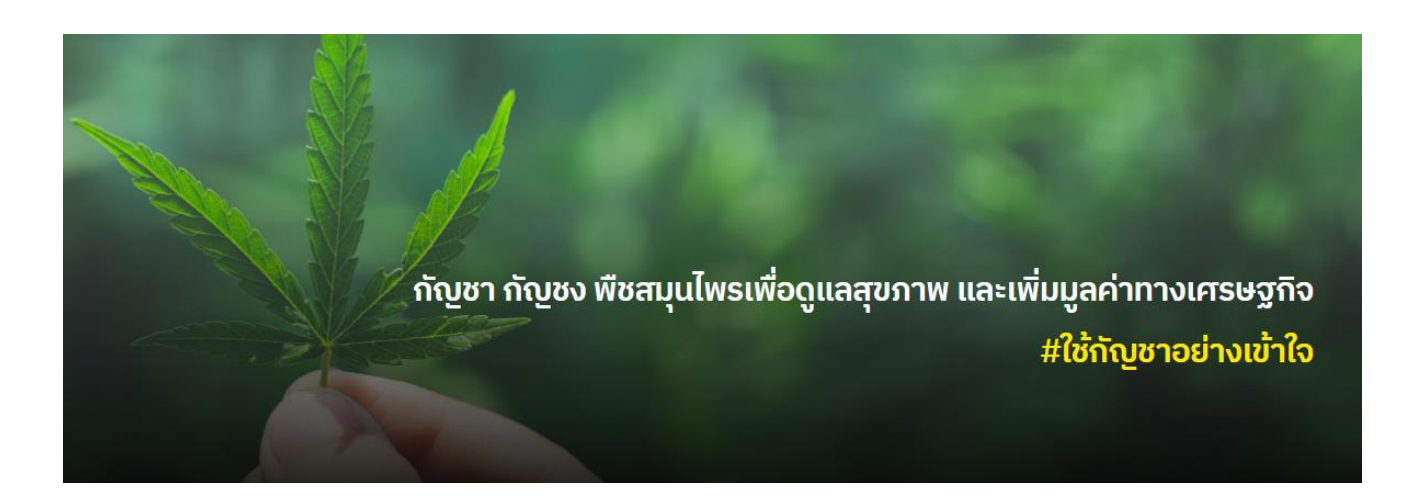

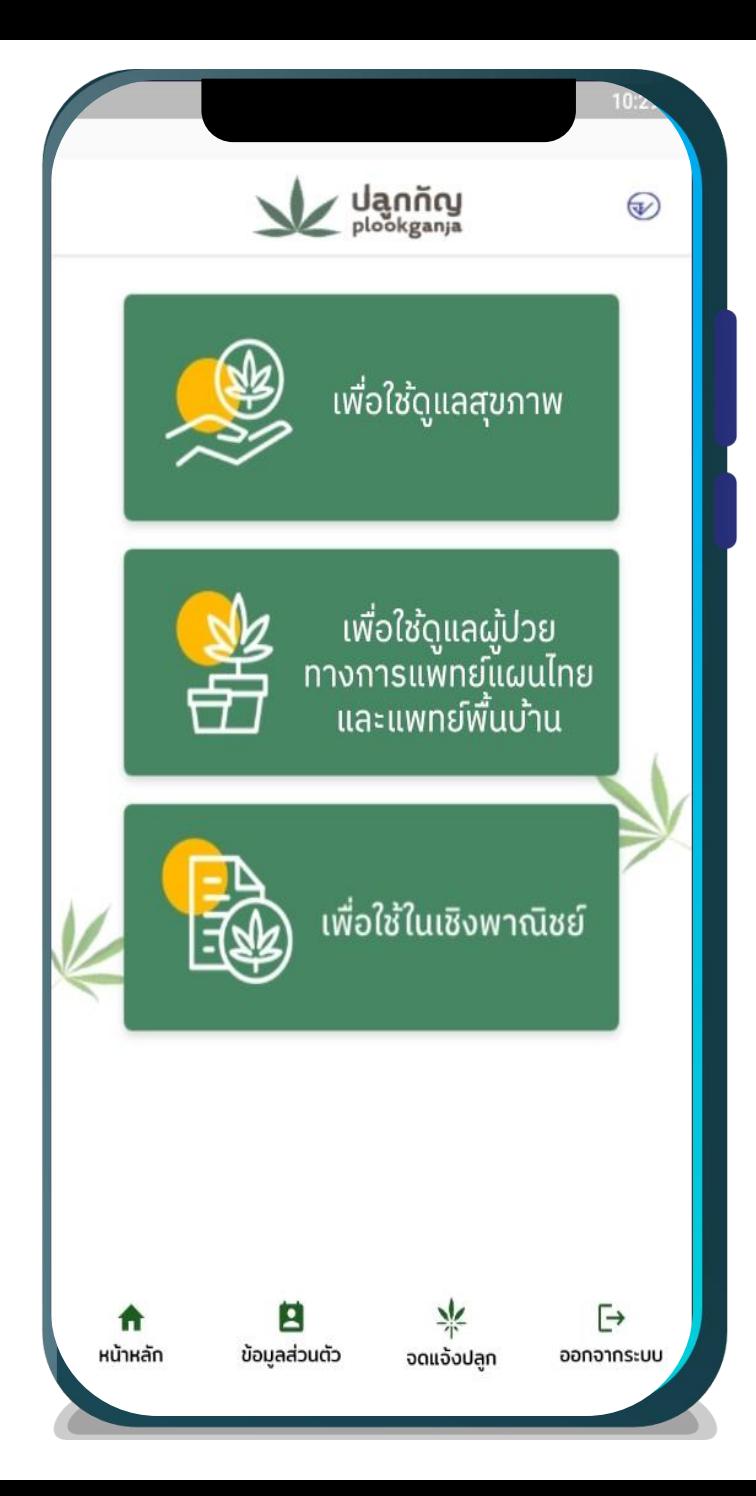

# กรอกข้อมูลให้ครบถ้วน  $\checkmark$  สิ่งที่ปลูก  $\checkmark$  จำนวนต้น  $\checkmark$  แหล่งที่มา จากนั้นกด "ถัดไป"

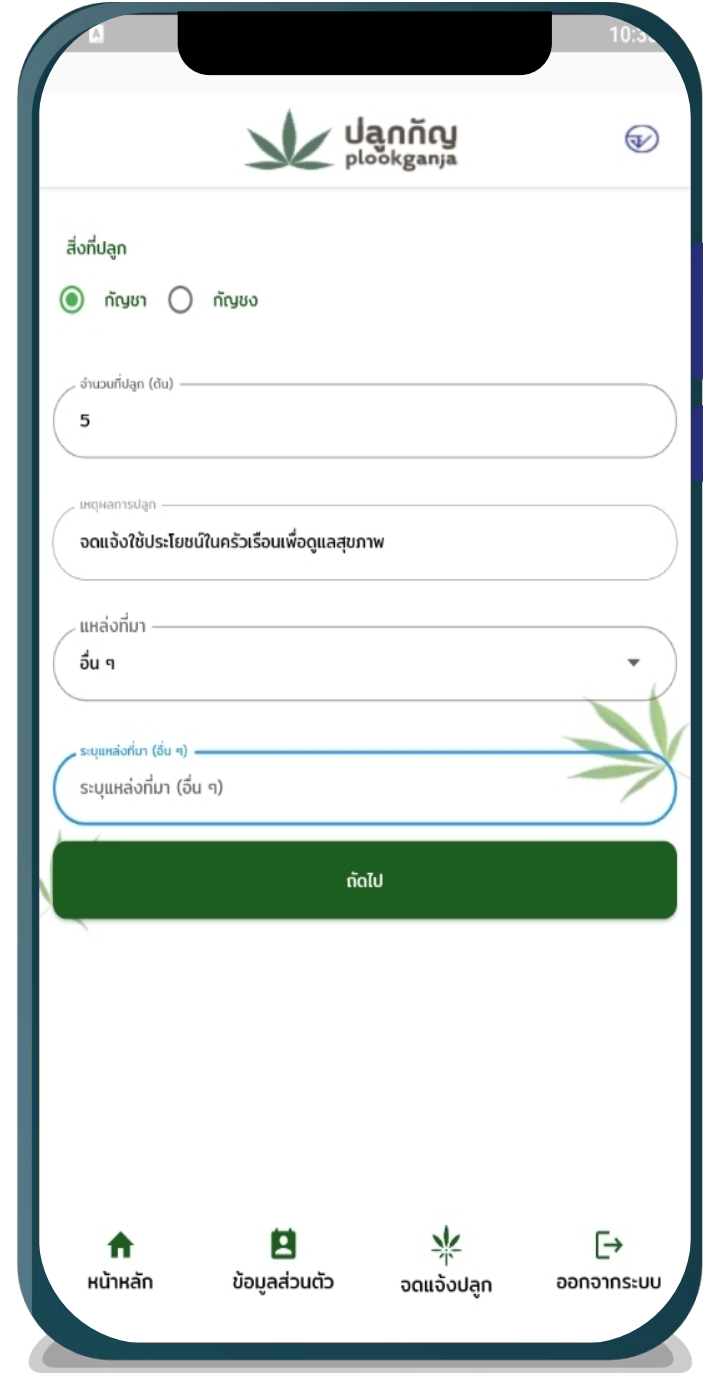

### กรอกข้อมูล รายละเอียดสถานที่ ปลูกและข้อมูลต่างๆ ให้ครบถ้วน

จากนั้นกด "กรอกรายละเอียด เพิ่มเติม "

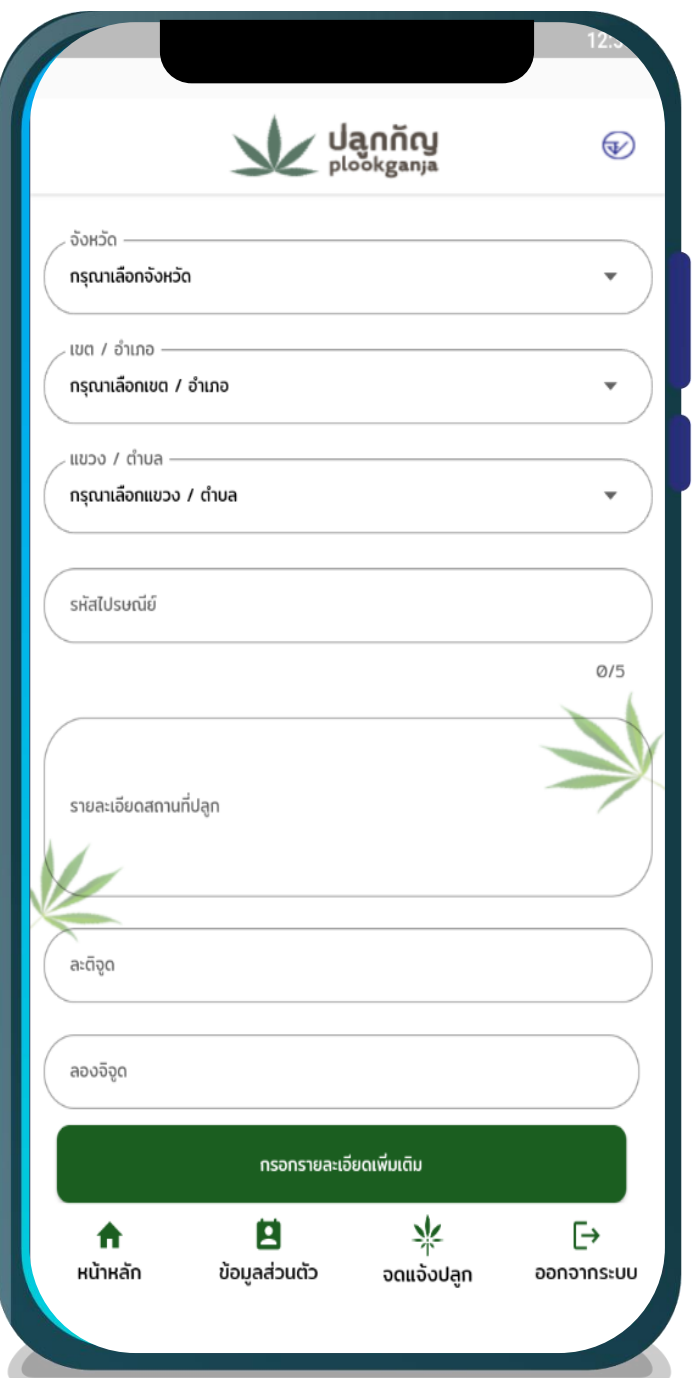

### จากนั้นกด "ตกลง"

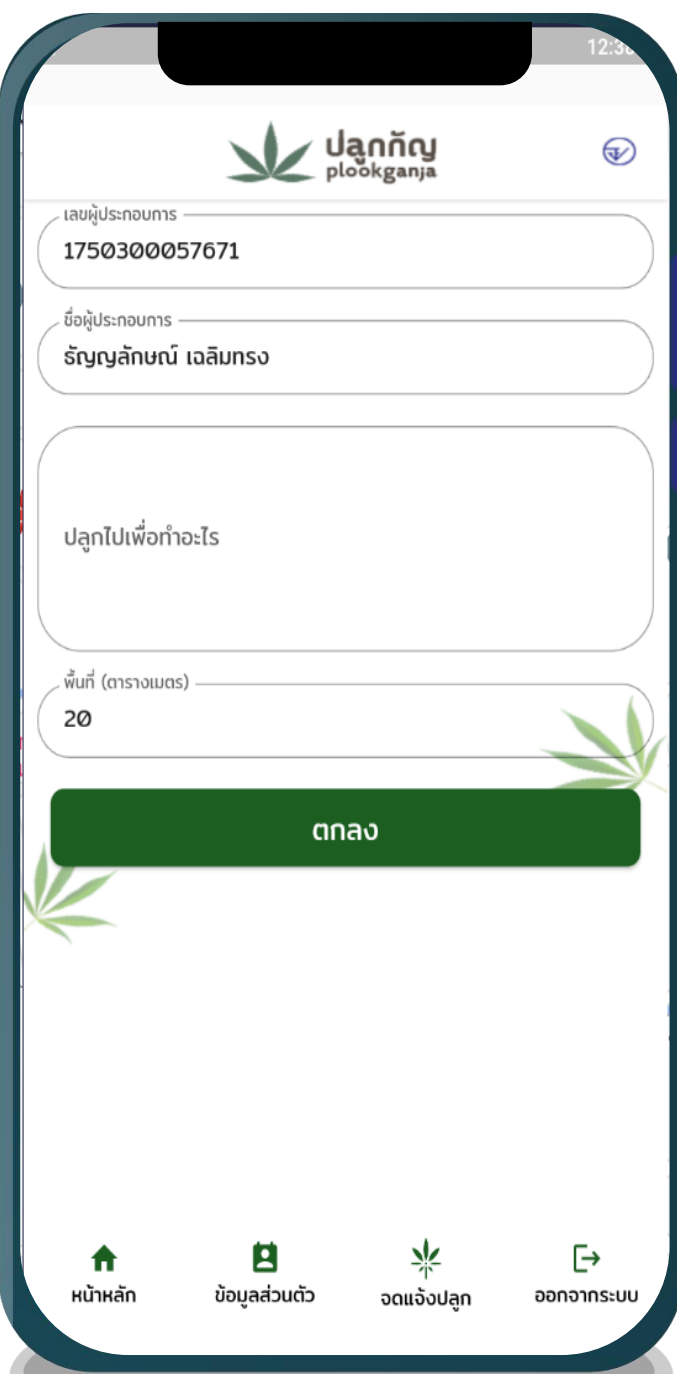

# ระบบจะแสดงหน้ารายละเอียดการจดแจ้ง ตรวจสอบข้อมูลให้ครบถ้วน

#### และกด " ยืนยัน"

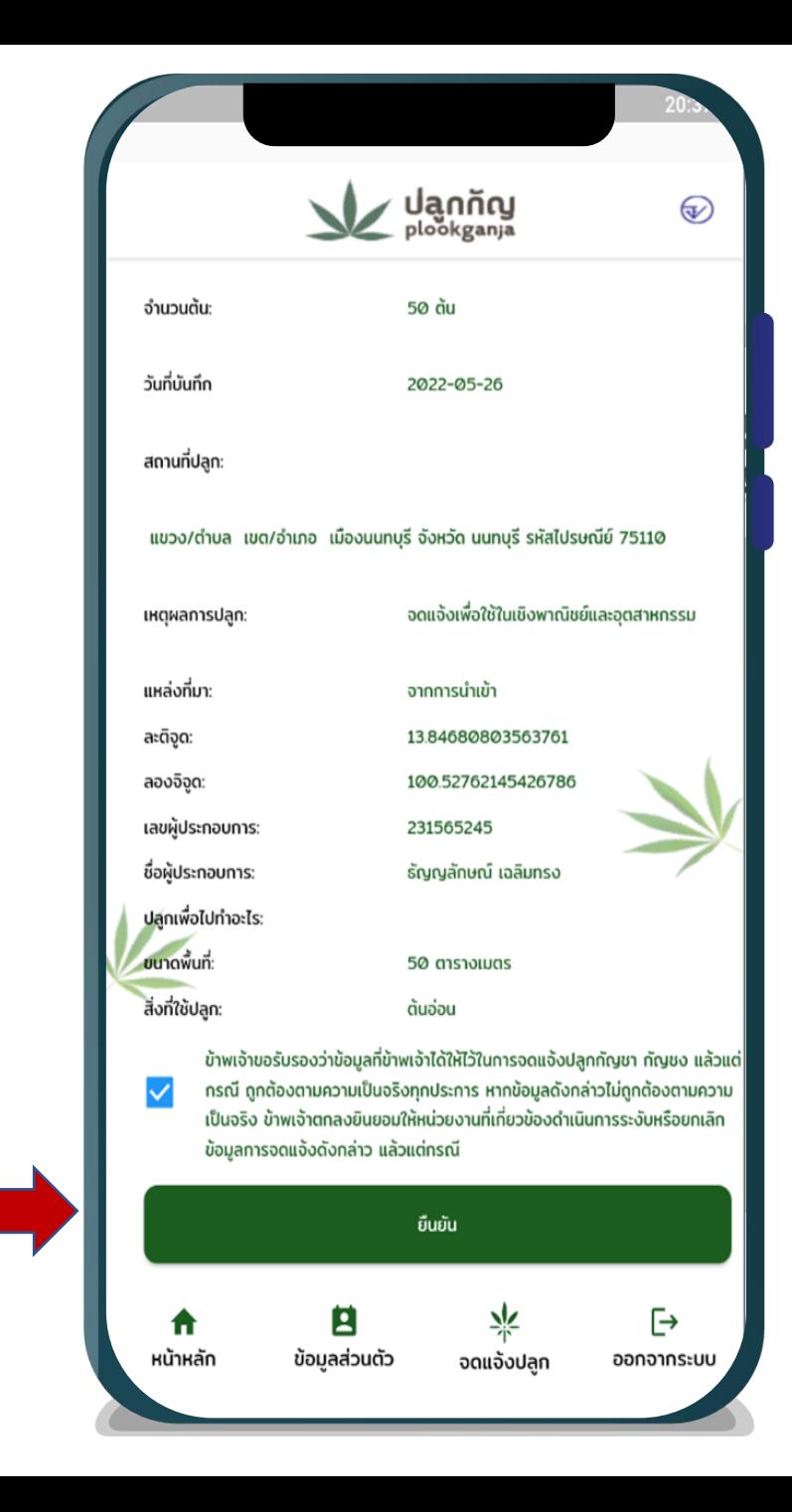

## กดแถบข้อมูลจดแจ้งปลูกกัญชา/กัญชง

### และกด "ดูข้อมูล"

 $21x$ ปลูกกัญ<br><sup>plookganja</sup>  $\bigcirc$ ข้อมูลส่วนตัว ข้อมูลจดแจ้งปลูกกัญชา ข้อมูลจดแจ้งปลูกกัญชง ประวัติการแก่ เลขที่จดแจ้ง: 65-1-1-0000085 เลขบัตรประชาชน ดข้อมูล ชื่อ-นามสกล: เมอร์โทรศัพท์มือถือ: ้วัตถุประสงค์การจดแจ้ง: เพื่อใช้ดูแลสุขภาพ แก้ไขข้อมูล สิ่งที่ปลก: กัญชา จำนวนต้น: 5 ต้น วันที่บันทึก: 26/5/2565 วันที่รับแจ้ง: 09/06/2565 สถานที่ปลก: เหตุผลการปลูก: null แหล่งที่มา: อื่น ๆ เลขที่จดแจ้ง: 65-1-3-0000091 เลขบัตรประชาชน:  $0.0.0$ ชื่อ-นามสกล: เบอร์โทรศัพท์มือถือ: วัตถุประสงค์การจดแจ้ง: เพื่อใช้ในเชิงพาณิชย์/วิจัย สิ่งที่ปลูก: กัญชา จำนวนต้น: 15 ต้น วันที่บันทึก: 26/5/2565 วันที่รับแจ้ง: 09/06/2565 สถานที่ปลก: เหตุผลการปลูก: แหล่งที่มา: จากการนำเข้า ละติจูด: 13.846888795610793 ลองจิจูด: 100.52767411485337 เลขผู้ประกอบการ: ชื่อผู้ประกอบการ: ธัญญลักษณ์ เฉลิมทรง ปลูกไปเพื่อทำอะไร: พื้นที่ (ตารางเมตร): 20 ตารางเมตร 8 ∗ Ŀ A หน้าหลัก ลงทะเบียน จดแจ้งปลก ออกจากระบบ จ-นามสกุล:

การจดแจ้งการปลูกกัญชา กัญชง ผ่านแอพพลิเคชั่นปลูกกัญ สำนักงานคณะกรรมการอาหารและ ยา

#### ้นางสาว ธัญญลักษณ์ เฉลิมทรง

เบอร์โทรศัพท์มือถือ เลขบัตรประชาชน XXXXXXXXX7671 XXXXXX9249

#### ข้อมูลการจดแจ้งปลูก

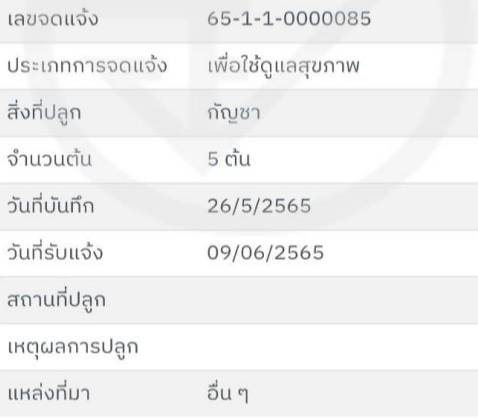

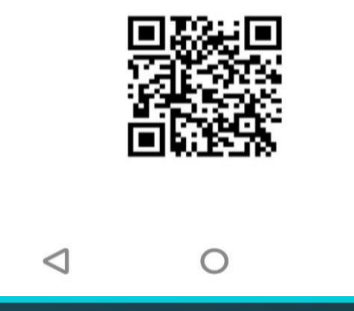

 $\Box$ 

### ระบบจะแสดงรายละเอียด

### เอกสารการจดแจ้ง

### พร้อม QR Code

### (เพื่อใช้ตรวจสอบข้อมูลของเอกสารการจดแจ้ง)

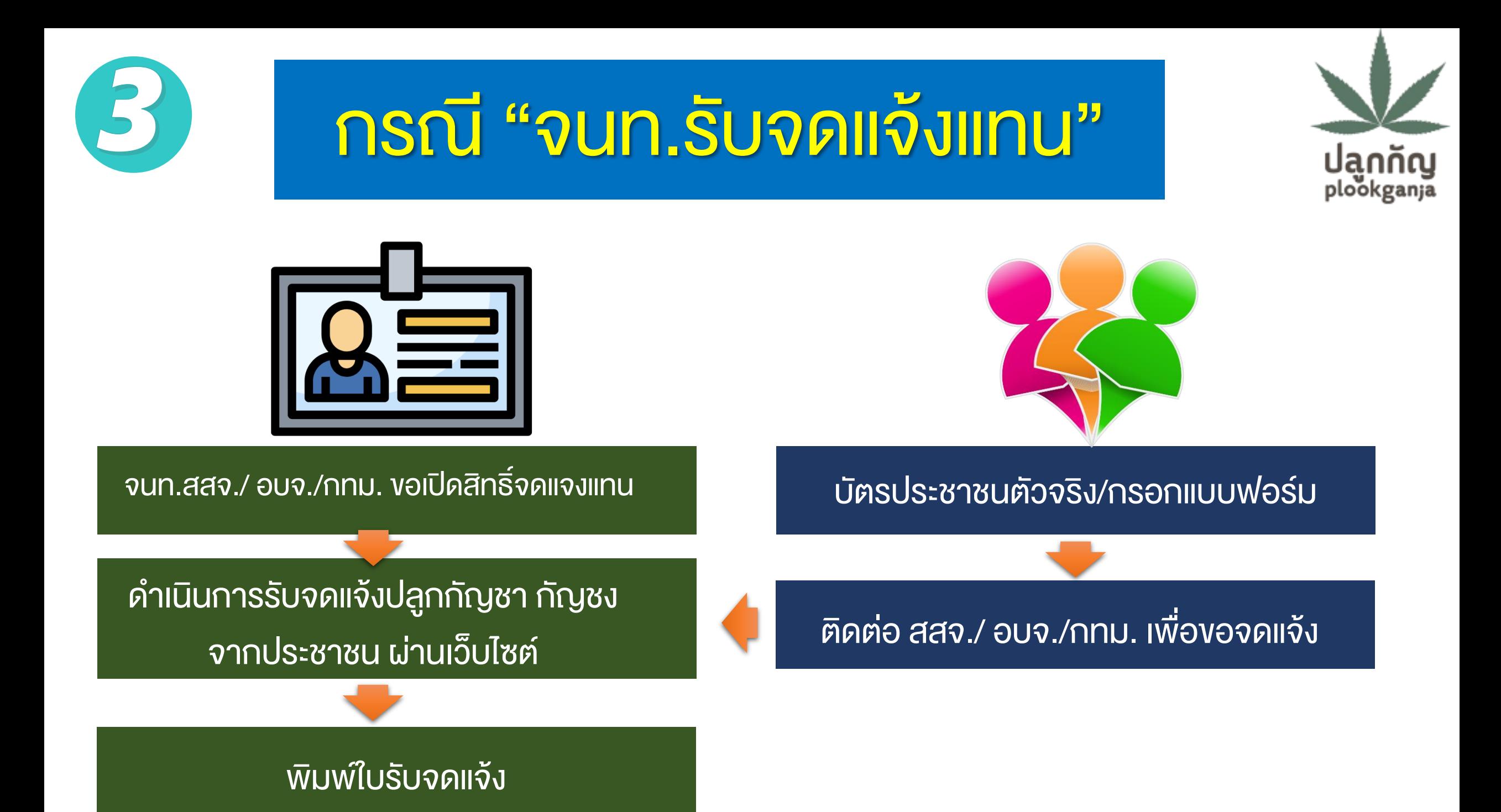

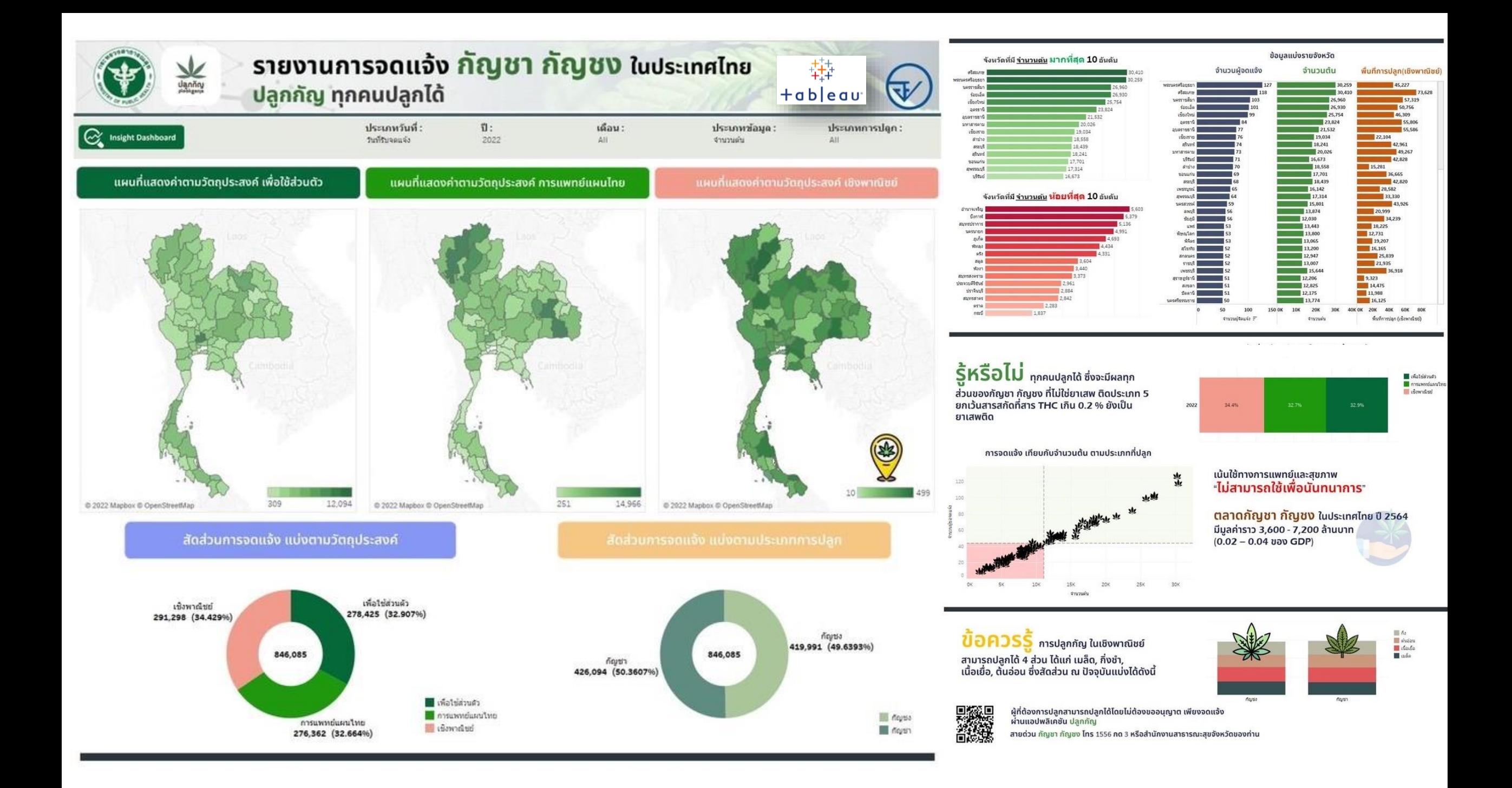

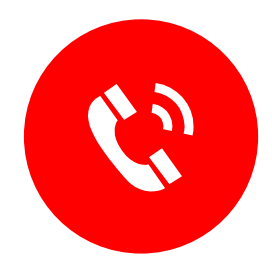

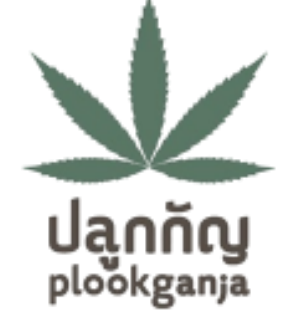

### สายด่วนกัญชา กัญชง

โทร. 1556 กด 3

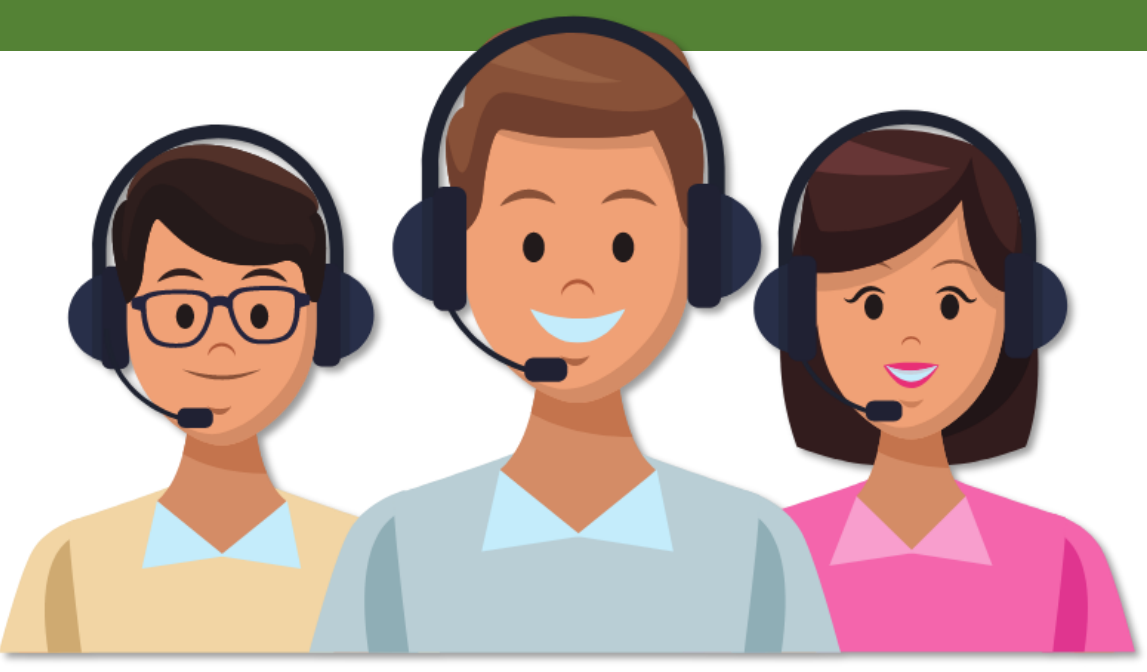

## #ใช้กัญชาอย่างเข้าใจ

### [ช่องทางการเข้าใช้งาน](https://plookganja.fda.moph.go.th/)

[https://plookganja.fda.moph.go.th](https://plookganja.fda.moph.go.th/)

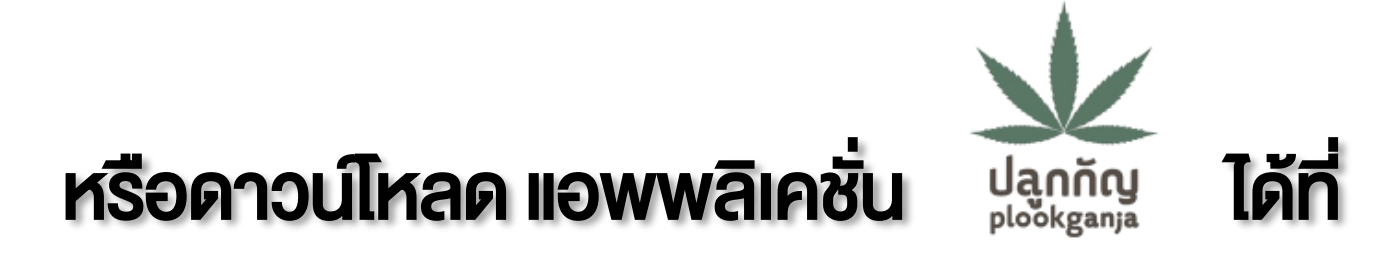

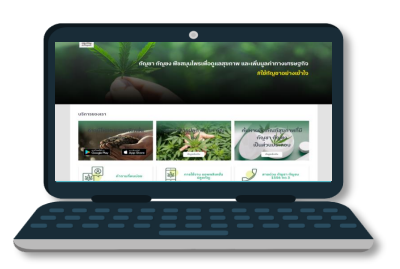

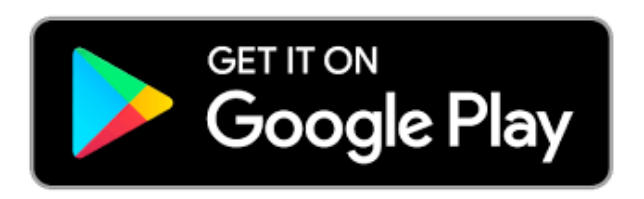

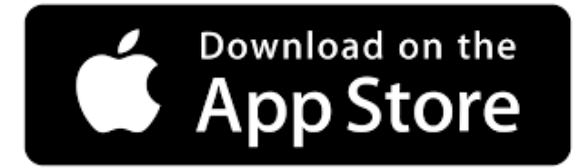

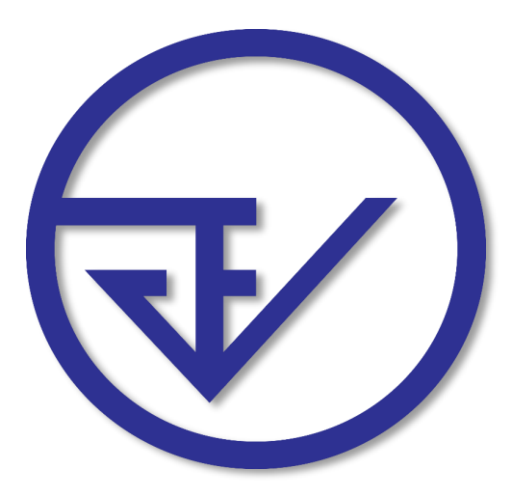

#### จัดทำโดย

### ศูนย์ข้อมูลและสารสนเทศ กองยุทธศาสตร์และแผนงาน ส านักงานคณะกรรมการอาหารและยา